# **Документация Narayana Billing API.**

# **Текущая версия — 2.2**

## **Введение**

Любые приложения (в т.ч. клиентские и серверные) и любое оборудование, работающее в Narayana, взаимодействует с биллинговой системой (далее — биллингом) посредством API.

Для разграничения доступа к API используется система секретных ключей — идентификаторов клиентского и/или серверного оборудования и/или программного обеспечения, так или иначе взаимодействующего с биллингом.

Ключ может быть **клиентский** (требует обязательной авторизации пользователя) и **серверный с определенным уровнем доступа** (не требует авторизации). Клиентский<br>ключ может быть как привязан к определенному пользователю (клю требовать авторизацию (ключ <sup>с</sup> динамической авторизацией)

У любого ключа могут быть установлены следущие параметры:

- Название ключа (клиента) API
- Способ авторизации ключа  $\bullet$
- Разрешенные IP-адреса Уровень доступа
- Пользователь по-умолчанию
- Разрешенные методы

#### **Название ключа**

В случае, если клиентом API является дочерняя телефонная станция, название клиента используется для привязки пользователей к АТС (SIP realm).

В противном случае название клиента используется для внутреннего учета и не влияет ни на что.

#### **Способ авторизации**

Способ авторизации определяет, по какому признаку будет производиться поиск пользователя при его авторизации. Возможным параметром может быть, к примеру, **username**, для авторизации по имени пользователя, **sip\_extension**, для авторизации по SIP-логину, **id** для авторизации по внутреннему идентификационному номеру пользователя в базе данных.

Обращаем внимание, что желательно использовать уникальный параметр способа авторизации (как, например, имя пользователя). Использование потенциально неуникального параметра (к примеру, CallerID) может привести к непредсказуемым последствиям.

#### **Разрешенные IP-адреса**

Список IP-адресов, перечисленных через запятую, с которых могут производиться запросы к API. Допустимо использование масок. Пример: **178.1.1.\*,87.1.1.2**

#### **Уровень доступа**

Используется для определения типа ключа, а так же присвоения ему определенного уровня доступа.

**Уровень доступа 0** — клиентский ключ. Для данного типа ключа обязательна авторизация пользователя любым способом (динамичным с использованием пароля либо статичным), в противном случае исполнение не-анонимных методов будет недоступно.

**Уровень доступа отличный от 0** — серверный ключ. Для данного ключа авторизация с использованием пароля не нужна, и признак пользователя, от имени которого исполняется запрос, передается параметром login. Однако следует помнить, что в случае, если владелец серверного ключа не является владельцем пользователя, найденного по переданному в запросе признаку login, система отклонит запрос (кроме случаев, когда ключ обладает исключительными правами.)

#### **Пользователь по-умолчанию**

Признак пользователя (к примеру, логин **username** или SIP-логин **sip\_extension**, в зависимости от установленного способа авторизации), привязанный к ключу (статичная авторизация). Если данный параметр установлен, биллингом будут проигнорированы параметры **login** и **password**, переданные в запросе, и по-умолчанию будет авторизован<br>пользователь, найденный по данному признаку.

Для того, чтобы произвести запрос от имени другого пользователя, принадлежащему владельцу ключа, следует передать параметр username.

Также, в некоторых случаях данный параметр используется для записи в память пользовательской переменной, необходимой для работы именно с этим ключом.

Для того, чтобы записать пользовательскую переменную в память, необходимо в переменную **config.apicustomidentities** конфигурационного файла добавить новый способ авторизации (к примеру, **paymentmethod**) <sup>и</sup> <sup>в</sup> параметрах ключа указать **paymentmethod** как **<Способ авторизации>**, и значение, указанное как Пользователь, будет доступно как **request.payment\_method**

#### **Разрешенные методы**

Список методов, доступных к исполнению для данного ключа, перечисленный через запятую. Если данный параметр не заполнен, разрешаются к исполнению любые методы.

Пример: **getInfo, getValue**

#### **Запрос и ответ**

1. Инициализация запроса к API

URL запроса: **https://rdx.narayana.im/billing/api/\${VERISON}/\${APIKEY}/\${METHOD}**

Метод запроса: **POST** либо **GET**

2. Базовые параметры запроса

- **login** признак пользователя.
- 
- **password** md5-хэш пароля пользователя (для динамической авторизации)<br>**username** имя пользователя, от чьего имени производятся запросы к API (если не указано используется текущий авторизованный пользователь)

## 3. Ответ API

Обычный ответ в формате JSON.

Ответ на запрос представлен в виде JSON-массива с тремя переменными:

**{'result'}** — результат исполнения метода (boolean)

**{'response'}** — ответ либо код ошибки (string)

**{'description'}** — текствое описание причины ошибки (string)

Пример:

GET https://rdx.narayana.im/billing/api/2.2/key/getInfo?login=admin

{"result":false,"response":"E\_AUTH\_ERROR"}

Текстовый ответ

Используется для типов авторизации **sip\_extension**, **id** и прочих указанных в конфигурационном файле (опция **config.api\_plain\_answer**).

Содержит только текстовый ответ либо описание ошибки (**response**)

В результате некорректного запроса к API сервер может отдать следущие ошибки:

- **HTTP 400 Invalid Request** некорректно сформирован запрос.
- **HTTP 401 Unauthorized** некорректный ключ. **HTTP 403 Forbidden** — доступ с этого IP запрещен

NB! В случае запроса <sup>с</sup> некорректным и/или неактивным ключом, доступ <sup>с</sup> Вашего IP-адреса блокируется на неопределенный срок.

### **Коды ошибок**

Ошибки инициализации запроса:

- **E\_INCORRECT\_API\_VERSION** Версия сервера и клиента не совпадают
- 
- **E\_UNKNOWN\_METHOD** Неизвестный метод<br>**E\_UNDEFINED\_INSTRUCTION** Невозможно выполнить метод
- **E\_INSUFFICIENT\_ACCESS** Недостаточно прав для исполнения данного метода
- **E\_MISSING\_ARGUMENT** Обязательный аргумент отсутствует **E\_INVALID\_ARGUMENT** Аргумент неверного типа
- 
- **E\_LUA\_EXCEPTION** Критическая ошибка исполнения метода **E\_AUTH\_FAILED** Неверная пара признак пользователя/пароль
- **E\_HAS\_NO\_ONE\_TOLD\_YOU\_SHE\_IS\_NOT\_BREATHING** Вход в вечный цикл. Вы никогда не должны видеть этой ошибки.

Ошибки исполнения запроса:

- 
- 
- **E\_USER\_LOCKED -** Пользователь заблокирован.<br>**E\_SQL\_ERROR** Ошибка SQL-запроса.<br>E\_NOT\_EXIST Запрошенный объект не существует в данном контексте.<br>E\_DOES\_NOT\_BELONG\_TO\_YOU Запрошенный объект не принадлежит вам<br>E\_DATA\_A
- 
- 
- 
- 
- 
- 
- 
- 
- 
- 
- 
- 
- 
- E SIP SERVER NOT EXIST Указанный SIP-сервер не существует<br>
E\_WRONG\_EXTENSION Недопустимый SIP логин<br>
E\_TRANSACTIONS\_LIMITED Финансовые транзакции ограничены<br>
E\_TRANSACTIONS\_LIMITED Финансовые транзакции заблокиров
- 
- 
- 
- **E\_MINIMAL\_PAYMENT** Сумма платежа меньше минимальной<br>**E\_MINIMAL\_START\_PAYMENT** Сумма первого платежа меньше минимальной<br>E**\_TARGET\_WHITELISTED** Данный IP-адрес находится в белом списке<br>**E\_TRANSACTION\_FAILED** Ошибка
- 
- 
- 
- 
- 
- **E\_UNROUTABLE** Направление не обслуживается<br>E\_CANT\_CREATE\_EXTENSION Невозможно создать учетную запись SIP<br>E\_CANT\_DELETE\_EXTENSION Невозможно удалить учетную запись SIP<br>E\_ALREADY\_ON\_THIS\_TARIFF Вы уже обслуживаетес
- **E\_CONTACT\_RESELLER** Данная операция недоступна пользователям реселлеров. Обратитесь к поставщику услуг.

## **Объект «Пользователь»**

При работе с API биллинг-системы в основном используется объект user («Пользователь»).

В данном разделе описаны все атрибуты объекта и значения, которые они могут принимать.

Запросить значение какого-либо атрибута можно методами **getInfo()** (значения всех атрибутов), **getValue()** (значение конкретного атрибута)

Записать значения атрибутов можно соответствующими типу атрибута функциями:

- **updateUser()** для данных пользователя
- **updateAccount()** для данных лицевого счета **updateExtension()** — для данных учетной записи SIP.

#### Пояснения к типам:

- *string* строковый тип;
- 
- int целочисленный тип; float нецелое число;

#### **Пользователь**

- **id**(int) [read only] внутренний идентификатор пользователя в системе.
- 
- 
- **username**(char[32]) *[read only] и*мя пользователя.<br>**password**(char[32]) зашифрованный пароль пользователя<br>**manage**r(char[32]) *[read only] —* владелец (менеджер) пользователя.<br>**accesslevel**(int) уровень доступа по
- - **10** новый пользователь (ограничения минимальный первый депозит) **11** пользователь
	-
	-
	- **22** корпоративный пользователь (имеет доступ к управлению пользователями и тарифами) **25** партнер (имеет права корпоративного пользователя плюс доступ к основным маршрутам)
	-
	- **33** администратор системы **44** Мастер-администратор системы
- **active(int)** состояние пользователя **-1** заблокирован
	-
	- **0** деактивирован (например, из-за нехватки баланса)
	- $\circ$  **1** активен **2** — блокировка внешних вызовов
	-
	-
- **3** блокировка всех вызовов **99** защита от блокировки **account**(int) номер лицевого счета пользователя **currency**(char[3]) код валюты пользователя По-умолчанию **EUR**
- -
- Доступные валюты можно получить посредством вызова метода **getCurrencies()**
- **language**(char[20]) язык интерфейса пользователя **timezone**(float) смещение часового пояса относительно UTC
- **allowed\_rates**(char[20]) список разрешенных тарифов для пользователя, перечисленных через запятую
- 
- **allowed\_call\_len**(int) максимально разрешенная длительность вызова для пользователя<br>**notify email**(char[256]) электронная почта для уведомлений
- **notify\_balance**(int) отправлять уведомления на почту при достижении минимального баланса
- **0** не отправлять **1** отправлять
- **notify\_balance\_limit**(float) лимит баланса для уведомления (в системной валюте)
- **notify\_did**(int) за какое количество дней до окончания действия аренды номера отправлять уведомление на почту **-1** не уведомлять

**notify\_ticket**(int) — отправлять уведомления на почту при получении ответа на тикет **0** — не отправлять

- **1** отправлять
- **invites**(int) количество доступных приглашений
- **comment**(char[1024]) заметка о пользователе (доступна только <sup>с</sup> уровнем доступа >= 33)

#### **Учетная запись SIP & DISA**

- 
- **disa\_pin**(int) PIN-код для доступа к DISA **disa\_trusted\_cli**(char[32]) доверенный телефон для упрощенного доступа к DISA
- $\begin{array}{l} \mathsf{sip\_extension}(\mathrm{char}\{32\})-\mathrm{y}$ четная запись SIP (5 или 7 знаков)<br>s**ip\_password**(char[32]) пароль SIP в открытом виде<br>s**ip\_server**(char[128]]) адрес SIP-сервера<br>s**ip\_address**(char[128]]) адрес SIP-сервера (DNS)
- 
- 
- 
- **sip\_callerid**(char[32]) текущий идентификатор звонящего (АОН) **sip\_language**(char[20]) язык внутренних телефонных команд
- 
- **sip\_rates\_id**(int) идентификатор тарифного плана для этого SIP-логина **sip\_rates\_options**(char[128]) идентификатор тарифных опций для этого SIP-логина, перечисленных через запятую
- **sip\_srtp**(int) шифрование SRTP
- 
- **0** выключено **1** включено принудительно
- **sip\_transport**(char[20]) доступные транспорты для подключения к SIP-серверу **udp,tcp,tls** разрешить UDP /TCP / TLS **udp,tcp** разрешить UDP / TCP **tls** только TLS
- 
- 
- 
- **udp** только UDP **tcp** только TCP
- **sip\_max\_call\_len**(int) максимальная длительность вызова для данного SIP-логина **sip\_reach**(int) доступность данного SIP-логина для звонка
- 
- **0** недоступен **2** доступен
- 
- $\begin{array}{l} \textbf{sip\_redirect}(\text{char}(64))-\text{nepeappecobarb BXOABIII} \end{array}$  в SIP-логин звонки  $\begin{array}{l} \textbf{sip\_reder}(\text{char}(64))-\text{npparyaprenbo ofphasht} \end{array}$  в  $\begin{array}{l} \textbf{sip\_redecaliback}(\text{int})-\text{mprayaprenbo ofphasht} \end{array}$  в  $\begin{array}{l} \textbf{sip\_realm}(char(16))\ (read\ only) -\text{hasanine SIP-cepepa} \end{array}$ <br> $\begin{array}{$
- 
- 
- 
- 

#### **Лицевой счет**

- **balance**(float) текущий баланс пользователя в системной валюте (EUR)
- о Пожалуйста, используйте метод **transferMoney()** для добавления средств пользователю.<br>**overdraft**(float) текущий кредитный лимит пользователя в системной валюте (EUR)<br>**refill\_allowed(**int) разрешить проведения финан
- 
- -
- **1** разрешены анонмные способы пополнения счета **2** разрешены все способы пополнения счета **postpaid**(int) постоплатная система расчетов
- 
- **0** выключено (используется предоплата)
- **1** включено (используется постоплата; раз в месяц выписывается счет)
- billing\_name(char[100]) полное имя (используется для выписывания счетов)<br>billing\_address(char[200]) контактный адрес (используется для выписывания счетов)<br>billing\_email(char[100]) электронная почта для пересылки сче
- 
- 

#### **Виртуальные атрибуты**

Данные атрибуты пользователя, служащие для удобства обработки информации, доступны только для чтения, и не записаны в БД.

- **actualbalance** актуальный баланс в системной валюте (EUR) с учетом овердрафта
- 
- **displaycurrency** название выбранной валюты (знак) **displaybalance** текущий баланс в валюте пользователя
- **displayoverdraft** кредитный лимит в валюте пользователя
- 
- **displaynotifybalancelimit** лимит баланса для уведомления в валюте пользователя **unread\_tickets** количество непрочитанных тикетов во внутренней тикет-системе

## **Функции API**

Обязательные параметры выделены жирным цветом.

В случае, если необязательный параметр имеет значение по-умолчанию, оно указывается в [квадратных скобках]

Пояснения к типам:

- $\bullet$  string строковый тип;
- *ustring* строковый тип со строгими значениями; допустимые значения указаны в {фигурных скобках};<br>*num* численный тип;
- $\bullet$   $bool$  булевый тип (может принимать значения «true» или «false»);
- В случае, если тип не указан параметр может быть любого типа.

В (скобках) после названия метода указан необходимый уровень доступа для исполнения данного метода. Методы с уровнем доступа 0 являются анонимными и могут быть исполнены без авторизации.

В примерах запросов к API используется версия API **2.2** и ключ «ffffffffff», а также опущены авторизационые данные. Пожалуйста, убедитесь в том, что Вы используете актуальные данные перед исполнением запро

NB! За исключением раздела **«Работа с пользователем»** результаты в «Примерах запроса» будут указаны без

{result: true, response: "something"}

#### а будут содержать в себе лишь значение **«response»**.

Если в поле «Возвращает» указано «true / false» — функция не имеет ответа, а имеет лишь результат исполнения **«result»** (true или false), но в то же время **«response»** может содержать код ошибки в случае неудачного исполнения.

## **Пользователь**

**getInfo**(1) — Получение информации о пользователе.

Возвращает: JSON-массив с информацией о пользователе<br>Аргументы: —<br>Пример запроса:

GET /billing/api/2.2/ffffffffff/getInfo?login=a

\_\_\_\_\_\_\_\_\_\_\_\_\_\_\_\_\_\_\_\_\_\_\_\_\_\_\_\_\_\_\_\_\_\_\_\_\_\_\_\_\_\_\_\_\_\_\_\_\_\_ {"атрибут": "значение (см. раздел «Объект Пользователь»)",

- "sip extensions": [ {"arpибут SIP аккаунта": "значение (см. раздел «Объект Пользователь»)"}, ... ],<br>"did numbers:" [ {"arpибут DID номера": "значение (см. функции «Прямые номера»"}, ... ],<br>"broadcasts": [ {"arpибут широко
- 

#### **getValue**(1) — Получение конкретного параметра пользователя.

дает: Значение запрашиваемого параметра Аргументы

**property**(string) — запрашиваемый параметр

Пример запроса:

#### **updateUser**(1) — Изменение данных пользователя.

Возвращает: *true | false*<br>Аргументы:

- web\_password(string) новый пароль пользователя (md5-хэш) accesslevel(num) уровень доступа
- 
- active(num) состояние account(num) номер Лицевого счета
- 
- currency(string) код валюты language(string) язык интерфейса
- 
- 
- 
- timezone(num) смещение часового пояса относительно UTC<br>allowed rates(string) список разрешенных тарифов (через запятую)<br>allowed call len(num) максимально разрешенная длительность вызова (сек.)<br>notify\_email(string) —
- 
- 

comment(string) — примечание

Пример запроса:

true

GET /billing/api/2.2/ffffffffff/updateUser?username=test&active=0

## **Маршрутизация**

### **getRoutes**(22) — Получение списка доступных маршрутов.

Возвращает: JSON-массив со списком маршрутов и информацией о них.<br>Аргументы:

update(bool) — обновить баланс запрашиваемых маршрутов *[false]*<br>type(ustring{all,sip,sms,default}) — тип запрашиваемых маршрутов *[all]*<br>all(bool) — запросить маршруты, принадлежащие корпоративным пользователям *[false]* 

Пример запроса:

GET /billing/api/2.2/ffffffffff/getRoutes?update=true

- {{"id": ID маршрута,<br>"prefix":"SIP-prefix маршрута",<br>"cli": тип АОН (1 только RU, 2 международный, 99 без ограничений),<br>"route":"название маршрута",
- 
- "owner":"владелец",<br>"enabled": статус (0 или 1),<br>"type":"тип (default, sms, sip)",<br>"lastupdate":"дата последнего обновления баланса",<br>"clientlastupdate":"клиентская дата последнего обновления баланса",

"balance":"баланс"}]

**getRouteInfo**(22) — Получение информации о маршруте по его ID

Возвращает: Информация о маршруте (JSON) Аргументы:

## **id**(num) — идентификатор маршрута

Пример запроса:

- GET /billing/api/2.2/ffffffffff/getRouteInfo?id=1
- \_\_\_\_\_\_\_\_\_\_\_\_\_\_\_\_\_\_\_\_\_\_\_\_\_\_\_\_\_\_\_\_\_\_\_\_\_\_\_\_\_\_\_\_\_\_\_\_\_\_\_\_\_\_\_ {"id": ID маршрута,
- "prefix":"SIP-prefix маршрута",<br>"cli": тип AOH (1 только RU, 2 международный, 99 без ограничений),<br>"route":"мазвание маршрута",<br>"enabled": статус (0 или 1),<br>"enabled": статус (0 или 1),<br>"lastupdate":"fara nocneднего
- 
- 
- 

**addRoute**(22) — Добавление нового маршрута в маршрутизацию

Возвращает: *true | false*<br>Аргументы:

- 
- 
- $\small \textbf{router}(\text{string}) = \texttt{nasa}$ вием маршрута<br> $\small \textbf{type}(\text{using(sing,sins)}) = \texttt{run}\ \texttt{mapmpyra} \ \texttt{sign}(\texttt{string}) = \texttt{SIP-cepbep}\ \texttt{дrr}\ \texttt{g} \ \texttt{noSIP-cepbep}\ \texttt{g} \ \texttt{g} \ \texttt{noSIP-cepbep}\ \texttt{g} \ \texttt{g} \ \texttt{noSIP-cepbep}\ \texttt{g} \ \texttt{g} \ \texttt{mamp} \ \texttt{noSIP} \ \texttt{noSIP} \ \texttt{no$
- 
- 
- 
- pass(string) пароль для авторизации *[]*<br>callerid(num) тип АОН (1 только RU, 2 международный, 99 без ограничений) *[2]*<br>balance\_username(string) обработчик для проверки баланса //<br>balance\_username(string) им
- 
- 

Пример запроса:

GET /billing/api/2.2/ffffffffff/addRoute?route=test&type=sms&sip\_server=sip.serv.er&prefix=ourhandler

true

## **updateRoute**(22) — Обновление параметров маршрута

Возвращает: true / false Аргументы:

- 
- **id**(num) идентификатор маршрута
- route(string) название маршрута<br>prefix(string) SIP-prefix (outlineN/) либо название SMS-обработчика
- host(string) адрес хоста (домен либо IP) user(string) имя пользователя для авторизации
- 
- pass(string) пароль для авторизации callerid(num) тип АОН (1 только RU, 2 международный, 99 без ограничений)
- balance\_handler(string) обработчик для проверки баланса<br>balance\_username(string) имя пользователя для обработчика баланса
- $\frac{1}{2}$  balance\_password(string) пароль для обработчика баланса

Пример запроса:

 $\frac{1}{1-\epsilon}$ 

GET /billing/api/2.2/ffffffffff/updateRoute?id=1&route=changedName

**updateRouteState**(22) — Изменение состояния маршрута

Возвращает: *true | false*<br>Аргументы:

**id**(num) — идентификатор маршрута **state**(bool) — состояние маршрута (true или false)

Пример запроса:

GET /billing/api/2.2/ffffffffff/updateRouteState?id=1&state=false  $\frac{1}{1 + \sin \theta}$ 

#### **deleteRoute**(22) — Удаление маршрута из маршрутизации

Возвращает: *true | false*<br>Аргументы:

**id**(num) — идентификатор маршрута Пример запроса:

GET /billing/api/2.2/ffffffffff/deleteRoute?id=1 true

## **Направления и тарификация**

#### **resolveDirection**(0) — Разрешить направление по номеру телефона

Возвращает: Выбранную информацию о направлении<br>Аргументы:

**number**(string) — номер телефона select(ustring{id,code,direction}) — Поле для вывода (ID направления, код или название) [direction]

Пример запроса:

GET /billing/api/2.2/ffffffffff/resolveDirection?number=79271871234 \_\_\_\_\_\_\_\_\_\_\_\_\_\_\_\_\_\_\_\_\_\_\_\_\_\_\_\_\_\_\_\_\_\_\_\_\_\_\_\_\_\_\_\_\_\_\_\_\_\_\_\_\_\_\_ Russia Mobile - Megafon

#### **getDirections**(0) — Получение списка всех направлений

Возвращает: JSON-массив со списком всех направлений в системе<br>Аргументы:

 $\bullet$  distinct(bool) — показывать только одно значение *code* для направления [true]

Пример запроса:

GET /billing/api/2.2/ffffffffff/getDirections

\_\_\_\_\_\_\_\_\_\_\_\_\_\_\_\_\_\_\_\_\_\_\_\_\_\_\_\_\_\_\_\_\_\_\_\_\_\_\_\_\_\_\_\_\_\_\_\_\_\_\_\_\_\_\_ [{"code": код направления, "id": ID направления, "direction": "название направления", "min\_len": минимально допустимая длина номера, "max\_len": максимально допустимая длина номера}, ...]

### **getCurrentRates**(0) — Получение текущей тарификации

Возвращает: JSON-массив в тарифами текущего пользователя<br>Аргументы:

• currency(string) — выбранная валюта [EUR] Пример запроса:

```
GET /billing/api/2.2/ffffffffff/getCurrentRates
```

```
{"ID направления":<br>"roution":"Название направления",<br>"routing":[<br>"routename":"Название маршрута",<br>"route": ID маршрута,<br>"displaycost": Цена в алюте пользователя,<br>"rost": Цена в системной валюте<br>}<br>} : "cost": Цена в систем
                   }
...
\mathbf{r}
```
#### **getRatesList**(1) — Получение списка тарифных планов

Возвращает: JSON-массив — список доступных тарифных планов<br>Аргументы:

- 
- all(bool) Показать ТП, принадлежащие корпоративным пользователям *[false]*<br>is public(bool) Показать только публичные тариыф *[false]*<br>is option(bool) Показать тарифные опции (*true* только тарифные опции*, false*

Пример запроса:

GET /billing/api/2.2/ffffffffff/getRatesList

[{"bill\_type":"Тип тарификации",<br>"is public":Промер,<br>"is public":Публичный ли тариф?,<br>"is public":Публичный ли тариф?,<br>"owner":"Владелец тарифа",<br>"owner":"Владелец тарифа",<br>"owner":"Владелец таритичение в системной валюте

#### **switchRates**(1) — Смена тарифного плана, подключение и отключение тарифных опций

Возвращает: *true | false*<br>Аргументы:

- **id**(num) ID тарифа (опции) <br>• state(bool) Состояние (
- state(bool) Состояние (только для тарифных опций) sip\_extension(string) Учетная запись SIP для изменения

Пример запроса:

GET /billing/api/2.2/ffffffffff/switchRates?id=1&sip\_extension=1000001 true

## **getRates**(1) — Получение направлений в тарифе по ID тарифа (опции)

Возвращает: JSON-список направлений в тарифном плане Аргументы:

**id**(num) — ID тарифа (опции)

Пример запроса:

GET /billing/api/2.2/ffffffffff/getRates?id=1

{"ID направления":<br>{"direction":"Название направления",<br>"routing":[<br>{"routename":"Название маршрута",

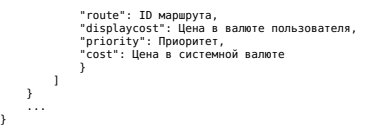

## **getRatesInfo**(22) — Получение параметров тарифного плана

# Возвращает: Параметры тарифного плана (JSON)<br>Аргументы:

## **id**(num) — ID тарифа (опции)

#### Пример запроса:

GET /billing/api/2.2/ffffffffff/getRatesInfo?id=1

- 
- 
- 
- {"bill type":"Тип тарификации",<br>"id":ID тарифа,<br>"ispublic":Публичный ли тариф?,<br>"table name":"Таблица в БД",<br>"ower":"Bnapeneц тарифа",<br>"display switch price":Отображаемая цена подключения,
- "name":"Название тарифа",<br>"switch\_price":Номожитель цен для DID-номеров,<br>"is\_option":Тарифная опция?,<br>"is\_option":Тарифная опция?,<br>"description":"Описание тарифа"}
- 
- 

### **addRates**(22) — Добавление нового тарифного плана

Возвращает: *true | false*<br>Аргументы:

- **table**(string) Название таблицы в БД **name**(string) Название тарифного плана (опции)
- 
- 
- 
- 
- bill type(string) Тип тарификации *[bym*inute]<br>is\_option(bool) Тарифная опция? [*false]*<br>is\_public(bool) Публичный тариф? [*false]*<br>switch\_price(num) Мена подключения [*0.00]*<br>multiplier(num) Множитель цен [*1.*
- 

Пример запроса:

- GET /billing/api/2.2/ffffffffff/addRates?table=test&name=test
- true

### **updateRates**(22) — Обновление параметров тарифного плана

Возвращает: true / false Аргументы:

- 
- 
- 
- 
- 
- 
- $\mathbf{id}(\mathrm{num})-\mathrm{ID}\tau$ рафа (опции) $\tau$ арафа (опции) $\mathrm{num}(\mathrm{string})-\mathrm{Ham}\tau$ арафиого плана (опции) $\mathrm{sim}(\mathrm{string})-\mathrm{Tr}(\mathrm{Im}\tau)$ нарафикации) $\mathrm{sim}(\mathrm{sign}(\mathrm{Mod}))-\mathrm{Tr}(\mathrm{Sym}(\mathrm{dim}\tau))$ <br>is\_public(bool) Тарифаза опция?<br>is\_public(bool) Публичный

Пример запроса:

GET /billing/api/2.2/ffffffffff/updateRates?id=1&name=etst  $\mathcal{L}_\text{max}$  and the contract of the contract of the contract of the contract of the contract of the contract of the contract of the contract of the contract of the contract of the contract of the contract of the contrac

true

### **deleteRates**(22) — Удаление тарифного плана

# Возвращает: *true | false*<br>Аргументы:

**id**(num) — ID тарифа (опции)

#### Пример запроса:

GET /billing/api/2.2/ffffffffff/deleteRates?id=1

true

### **addDirection**(22) — Добавление направления в тарифный план

- Возвращает: *true | false*<br>Аргументы:
- 
- **rates**(num) ID тарифного плана (опции)<br>**direction**(num) ID направления<br>**cost**(num) Цена за единицу тарификации<br>**route**(num) Приоритет *[1]*<br>priority(num) Приоритет *[1]*
- 
- 

Пример запроса:

GET /billing/api/2.2/ffffffffff/addDirection?rates=1&direction=600&route=10&cost=0.15 true

#### **updateDirection**(22) — Обновление параметров направления в тарифном плане

Возвращает: *true | false*<br>Аргументы:

- 
- 
- rates(num) ID изменяемого тарифного плана (опции)<br>direction(num) ID изменяемого направления<br>prior(num) Приоритет изменяемого направления [1]<br>cost(num) Цена за единицу тарификации<br>route(num) ID маршрута<br>priority(
- 
- 

Пример запроса:

GET /billing/api/2.2/ffffffffff/updateDirection?rates=1&direction=600&route=11&cost=0.18 true

## **updateDirections**(22) — Обновление параметров направлений в тарифном плане

# Возвращает: *true | false*<br>Аргументы:

 ${\bf rates}({\rm num})$  — ID изменяемого тарифного плана (опции)<br>**directions**(string) — JSON-массив со списком изменяемых направлений (формат см. в функции *updateDirection()*)

Пример запроса:

# POST /billing/api/2.2/ffffffffff/updateDirections?rates=1

 $\frac{1}{1 + \sin \theta}$ 

## **deleteDirection**(22) — Удаление направления из тарифного плана

Возвращает: *true | false*<br>Аргументы:

- 
- **rates**(num) ID изменяемого тарифного плана (опции) **direction**(num) ID удаляемого направления prior(num) Приоритет удаляемого направления [1]

Пример запроса:

GET /billing/api/2.2/ffffffffff/deleteDirection?rates=1&direction=600 true

## **updateMarkup**(22) — Автоматическая наценка в тарифном плане

Возвращает: *true | false*<br>Аргументы:

**rates**(num) — ID изменяемого тарифного плана (опции) **markup**(num) — Множитель

Пример запроса:

GET /billing/api/2.2/ffffffffff/updateMarkup?rates=1&markup=1.2 \_\_\_\_\_\_\_\_\_\_\_\_\_\_\_\_\_\_\_\_\_\_\_\_\_\_\_\_\_\_\_\_\_\_\_\_\_\_\_\_\_\_\_\_\_\_\_\_\_\_\_\_\_\_\_ true

**copyDirections**(22) — Копирование текущего тарифного плана пользователя в выбранный ТП

## Возвращает: *true | false*<br>Аргументы:

**rates**(num) — ID тарифного плана, куда будет скопирован текущий ТП

#### Пример запроса:

GET /billing/api/2.2/ffffffffff/copyDirections?rates=2 true

### **getBillTypes**(22) — Получение списка доступных типов тарификации

Возвращает: JSON-массив — список доступных типов тарификации Аргументы: — Пример запроса:

GET /billing/api/2.2/ffffffffff/getBillTypes [{"type":"Название типа",<br>"free threshold": Нетарифицируемый порог, "step":Шаг тарификации}, ...]

### **getBillType**(33) — Получение информации о типе тарификации по его названию

Возвращает: Информация о типе тарификации (JSON)

## Аргументы: **bill\_type**(string) — Название типа тарификации

Пример запроса:

GET /billing/api/2.2/ffffffffff/getBillType?bill\_type=by\_second

{"type":"Название типа",<br>"free\_threshold": Нетарифицируемый порог,<br>"step":Шаг тарификации}

## **addBillType**(33) — Добавление типа тарификации

Возвращает: *true | false*<br>Аргументы:

**bill\_type**(string) — Название типа тарификации **free\_threshold**(num) — Нетарифицируемый порог **step**(num) — Шаг тарификации (сек.)

Пример запроса:

GET /billing/api/2.2/ffffffffff/addBillType?bill\_type=custom\_type&free\_threshold=3&step=10 true

### **updateBillType**(33) — Обновление параметров типа тарификации

Возвращает: *true | false*<br>Аргументы:

- 
- **bill\_type**(string) Название изменяемого типа тарификации free\_threshold(num) Нетарифицируемый порог step(num) Шаг тарификации (сек.)

Пример запроса:

true

GET /billing/api/2.2/ffffffffff/updateBillType?bill type=custom&free threshold=0

## **deleteBillType**(33) — Удаление типа тарификации

Возвращает: true / false Аргументы:

**bill\_type**(string) — Название удаляемого типа тарификации

Пример запроса:

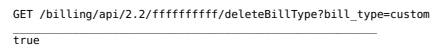

## **Обработка звонков**

**resolveCallerid**(0) — Получение текущего CallerID пользователя **! DEPRECATED: Используйте getValue?property=sip\_callerid !**

Возвращает: CallerID пользователя Аргументы: — Пример запроса:

#### **createCallback**(1) — Инициация Callback

Возвращает: *true | false*<br>Аргументы:

- callerid(string) CallerID (в случае, если не указан используем CallerID профиля)<br>**destination1**(string) Первое назначение<br>**destination2**(string) Второе назначение<br>epitch(num) Модификатор тона голоса (от 1 до 6)
- 

Пример запроса:

true

GET /billing/api/2.2/ffffffffff/createCallback?destination1=79010000001&destination2=79020000002

#### **callPrepare**(50) — Инициация звонка

Возвращает: Allowed/Declined MaxCallTime/ErrorCode Destination CallerID DirectionName RoutePrefix RouteName PitchRx PitchTx<br>Аргументы:

- 
- callerid(string) CallerID (в случае, если не указан используем CallerID профиля)<br>**destinatio**n(string) Назначение<br>prior(num) Приоритет / 1/<br>fom\_originate(string) Если звонок был инициирован не напрямую, в параме
- 

Пример запроса:

GET /billing/api/2.2/ffffffffff/callPrepare?login=10000&destination=79010000001

\_\_\_\_\_\_\_\_\_\_\_\_\_\_\_\_\_\_\_\_\_\_\_\_\_\_\_\_\_\_\_\_\_\_\_\_\_\_\_\_\_\_\_\_\_\_\_\_\_\_\_\_\_\_\_ Allowed 99999 79010000001 79020000002 RussiaMobile-Tele2 outline1/ route1-cli -1 -1

#### **callFinish**(50) — Завершение звонка

Возвращает: Saved DirectionName [CallerID/Destination] via [route] time cost CURRENCY SIPSTATUS<br>Аргументы:

- 
- 
- callerid(string) CallerID (в случае, если не указан используем CallerID профиля)<br>**destinatio**n(string) Назначение<br>prior(num) Приоритет *[1]*<br>status(string) SIP-статус звонка<br>status(string) Всли звонок был сове

Пример запроса:

GET /billing/api/2.2/ffffffffff/callFinish?login=10000&destination=79020000002&length=0&status=0CANCEL

\_\_\_\_\_\_\_\_\_\_\_\_\_\_\_\_\_\_\_\_\_\_\_\_\_\_\_\_\_\_\_\_\_\_\_\_\_\_\_\_\_\_\_\_\_\_\_\_\_\_\_\_\_\_\_ Saved RussiaMobile-Tele2 [79010000001/79020000002] via [route1-cli] 0 0 EUR 0CANCEL

### **getTextBalance**(50) — Получение баланса пользователя в текстовом виде

Возвращает: Баланс для проговаривания АТС

Аргументы:

balance(num) — Баланс для преобразования в текст (если не указано, используется баланс пользователя)<br>balance(string) — Валюта (если не указано, используется валюта пользователя)

Пример запроса:

GET /billing/api/2.2/ffffffffff/getTextBalance?login=10000

\_\_\_\_\_\_\_\_\_\_\_\_\_\_\_\_\_\_\_\_\_\_\_\_\_\_\_\_\_\_\_\_\_\_\_\_\_\_\_\_\_\_\_\_\_\_\_\_\_\_\_\_\_\_\_ ostatok&ноль&евро&ноль&центов&tadam3s

#### **authorizeCall**(50) — Авторизация пользователя в системе DISA

Возвращает: SIP extension авторизованного пользователя либо код ошибки (*Declined XXX*)<br>Аргументы:

**callerid**(string) — CallerID, с которого поступил звонок на обработчик DISA **auth**(string) — Строка авторизации (обычно, это SIP extension + PIN-код)

Пример запроса:

10000

GET /billing/api/2.2/ffffffffff/authorizeCall?callerid=79010000001&auth=100006666

**authorizeRealm**(50) — Проверка подлинности запроса дочерней АТС

Возвращает: true / false Аргументы:

**source**(string) — IP-адрес дочерней АТС **auth**(string) — MD5-хэш от строки "\${API-ключ}\${IP-адрес АТС}\${Имя API-ключа}"

#### Пример запроса:

GET /billing/api/2.2/ffffffffff/authorizeRealm?params

true

**createTTS**(50) — Преобразование текста в звуковой файл

# Возвращает: аудиопоток в формате **wav** Аргументы:

**text**(string) — Текст

Пример запроса:

GET /billing/api/2.2/ffffffffff/createTTS?text=hello+world \_\_\_\_\_\_\_\_\_\_\_\_\_\_\_\_\_\_\_\_\_\_\_\_\_\_\_\_\_\_\_\_\_\_\_\_\_\_\_\_\_\_\_\_\_\_\_\_\_\_\_\_\_\_\_ <binary data>

# **Прямые номера**

## **getDisaDIDList**(0) — Получение списка номеров DISA

Возвращает: JSON-массив — список доступных номеров DISA<br>Аргументы: —

Пример запроса:

GET /billing/api/2.2/ffffffffff/getDisaDIDList \_\_\_\_\_\_\_\_\_\_\_\_\_\_\_\_\_\_\_\_\_\_\_\_\_\_\_\_\_\_\_\_\_\_\_\_\_\_\_\_\_\_\_\_\_\_\_\_\_\_\_\_\_\_\_ [{"did":"Номер доступа", "comment":"DISA\/Регион"}, ... ]

**updateDIDState**(1) — Изменение состояния прямого номера

Возвращает: true / \_ false\_ Аргументы:

**did**(string) — Изменяемый DID-номер parameter(ustring{autorenew, enabled}) — Изменяемый параметр \_[autorenew]\_ **state**(bool) — Состояние

#### Пример запроса:

GET /billing/api/2.2/ffffffffff/updateDIDState?did=78005555550&parameter=enabled&state=false  $\mathcal{L}_\text{max}$  and the contract of the contract of the contract of the contract of the contract of the contract of the contract of the contract of the contract of the contract of the contract of the contract of the contrac true

## **getDIDPool**(1) — Получение пула прямых номеров (список стран, локаций либо DID-номеров)

Возвращает: Пул прямых номеров<br>Аргументы:

country(string) — Страна area(string) — Регион search\_pattern(string) — Поисковый запрос

## Примеры запросов:

GET /billing/api/2.2/ffffffffff/getDIDPool \_\_\_\_\_\_\_\_\_\_\_\_\_\_\_\_\_\_\_\_\_\_\_\_\_\_\_\_\_\_\_\_\_\_\_\_\_\_\_\_\_\_\_\_\_\_\_\_\_\_\_\_\_\_\_ [{"country": "Страна"}, ...]

GET /billing/api/2.2/ffffffffff/getDIDPool?country=Страна \_\_\_\_\_\_\_\_\_\_\_\_\_\_\_\_\_\_\_\_\_\_\_\_\_\_\_\_\_\_\_\_\_\_\_\_\_\_\_\_\_\_\_\_\_\_\_\_\_\_\_\_\_\_\_ [{"area": "Регион"}, ...]

GET /billing/api/2.2/ffffffffff/getDIDPool?country=Страна&area=Регион&search\_pattern=666

[{"displaycost": Цена аренды в валюте пользователя,<br>"displayinstallcost": Цена подключения в валюте пользователя,<br>"cost": Цена аренды в системной валюте,<br>"installcost": Цена подключения в системной валюте,<br>"country":"Стра

**orderDID** $(1)$  — Заказ прямого номера

Возвращает: true / false Аргументы:

- 
- 
- **pool\_id**(num) ID пула<br>**did**(string) прямой номер<br>arg1(string) Первый параметр<br>arg2(string) Третий параметр<br>arg3(string) Третий параметр
- 

#### Пример запроса:

GET /billing/api/2.2/ffffffffff/orderDID?pool\_id=1&did=78005555550&arg1=something&arg2=somewhere true

### **getDIDList**(1) — Получение списка прямых номеров

# Возвращает: JSON-массив — список прямых номеров<br>Аргументы:

sort\_by(ustring{expiration, cost, did) — Сортировка по (истечение аренды, стоимость, номер) *[expiration]*<br>own(bool) — Показывать только собственные прямые номера *[true]* 

## Пример запроса:

- GET /billing/api/2.2/ffffffffff/getDIDList [{"displaycost": Цена аренды в валюте пользователя,<br>"pool": ID nyna,<br>"renew notify": Отправлено уведомление о просрочке,<br>"expiration":"Дата истечения в формате ГГГГ-ММ-ДД ЧЧ:ММ:СС",<br>"aid": Прямой номер,<br>"did": Прямой номе
- 
- 

## **addDID**(22) — Добавление прямого номера

Возвращает: *true | false*<br>Аргументы:

- -
	- **did**(string) Прямой номер<br>**owner**(string) Владелец прямого номера<br>comment(string) Комментарий *[]*<br>cost(num) Цена аренды *[0.00]*
	- expiration(string) Дата истечения в формате ГГГГ-ММ-ДД ЧЧ:ММ:СС

Пример запроса:

GET /billing/api/2.2/ffffffffff/addDID?did=78005555550&owner=user&cost=100

true

## **updateDID**(22) — Обновление параметров прямого номера

Возвращает: true / false Аргументы:

- 
- 
- 
- **did**(string) Изменяемый прямой номер<br>owner(string) Новый владелец<br>comment(string) Комментарий<br>cost(num) Цена аренды<br>expiration(string) Дата истечения в формате ГГГГ-ММ-ДД ЧЧ:ММ:СС

#### Пример запроса:

GET /billing/api/2.2/ffffffffff/updateDID?did=78005555550&cost=101

true

### **deleteDID**(22) — Удаление прямого номера

Возвращает: *true | false*<br>Аргументы:

# **did**(string) — Удаляемый прямой номер

# Пример запроса:

GET /billing/api/2.2/ffffffffff/deleteDID?did=78005555550

true

### **getDIDInfo**(22) — Получение информации о прямом номере

Возвращает: Информация о прямом номере (JSON)

# Аргументы:

**did**(string) — Прямой номер

## Пример запроса:

GET /billing/api/2.2/ffffffffff/getDIDInfo?did=78005555550 {"displaycost": Цена аренды в валюте пользователя,<br>"expiration":"Дата истечения в формате ГГГГ-ММ-ДД ЧЧ:ММ:СС", "омпег":"Владелец",<br>"соштел":"Комментарий",<br>"did": Прямой номер,<br>"and crene": Включено ли автопродление?,<br>"enabled": Включен ли прямой номер?,<br>"rost": Цена аренды в системной валюте}<br>"cost": Цена аренды в системной валюте

- 
- 

## **renewDID**(22) — Продление прямого номера

Возвращает: *true | false*<br>Аргументы:

#### **did**(string) — Продлеваемый DID-номер

Пример запроса:

GET /billing/api/2.2/ffffffffff/renewDID?did=78005555550 true

**addDIDPool**(33) — Добавление пула прямых номеров

Возвращает: true / false Аргументы:

- 
- 
- 
- 
- 
- $\begin{array}{l} \mbox{\textbf{c}+\textbf{r}+\textbf{r$
- 
- 

Пример запроса:

GET /billing/api/2.2/ffffffffff/addDIDPool?country=Russia&area=Moscow&cost=50 true

**updateDIDPool**(33) — Обновление параметров пула прямых номеров

цает: *true | false* .<br>Аргументы:

- 
- 
- 
- 
- 
- 
- 
- $\begin{array}{l} \textbf{id}(\text{num}) \textbf{ID} \text{ same} \textbf{a} \text{mean} \textbf{v} \text{ means} \\ \textbf{id}(\text{num}) \textbf{C} \textbf{P} \textbf{a} \textbf{a} \textbf{a} \textbf{a} \textbf{c} \textbf{a} \textbf{d} \textbf{t} \textbf{r} \textbf{d} \textbf{c} \textbf{d} \textbf{t} \textbf{r} \textbf{d} \textbf{r} \textbf{d} \textbf{r} \textbf{d} \textbf{c} \textbf{d} \textbf{t} \textbf{r} \textbf{$
- 
- Пример запроса:
	- GET /billing/api/2.2/ffffffffff/updateDIDPool?id=1&cost=100

true

**getDIDPools**(33) — Получение списка пулов прямых номеров

Возвращает: Список пула прямых номеров (JSON)

Аргументы: — Пример запроса:

GET /billing/api/2.2/ffffffffffffffffforetDIDPools<br>"country":"Страна",<br>"соитму":"Страна",<br>"соитму":"Страна",<br>"cost": Цена в месяц,<br>"cost": Цена в месяц,<br>"displayionstillcost": Цена установки,<br>"displayionstillcost": Цена у

### **getDIDPoolInfo**(33) — Получение информации о пуле прямых номеров

Возвращает: Информация о пуле прямых номеров (JSON)<br>Аргументы:

#### $\bullet$  **id**(num) — ID пула прямых номеров

Пример запроса:

GET /billing/api/2.2/fffffffffffffgetDIDPoolInfo?id=1<br>"country":"Сприла",<br>"сопту":"Страна",<br>"сопту":"Страна",<br>"соб": Цена в месяц,<br>"cost": Цена в месяц,<br>"statllcost": Цена установки,<br>"displayionstillcost": Цена установки

**id**(num) — ID удаляемого пула прямых номеров

Пример запроса:

GET /billing/api/2.2/ffffffffff/deleteDIDPool?id=1  $\mathcal{L}_\text{max}$  and the contract of the contract of the contract of the contract of the contract of the contract of the contract of the contract of the contract of the contract of the contract of the contract of the contrac true

**getDIDCount**(50) — Проверка существования прямого номера

Возвращает: Количество найденных DID-номеров Аргументы:

did(string) — Искомый DID-номер

Пример запроса:

GET /billing/api/2.2/ffffffffff/getDIDCount?did=78005555550  $\overline{1}$ 

# **Фильтры DIDTables**

## **getDIDActions**(1) — Получение списка возможных действий

Возвращает: Список возможных действий для DIDTables (JSON)<br>Аргументы: —<br>Пример запроса:

GET /billing/api/2.2/ffffffffff/getDIDActions  $T$ "voice": {"Действие1":"Значение destination по-умолчанию"}, {"Действие2":"Значение destination по-умолчанию"},

},<br>},<br>"sms":{<br>{"Действие1 (SMS)":"Значение destination по-умолчанию"},<br>...<br>}

## **getFilters**(1) — Получение списка возможных фильтров

Возвращает: Список возможных источников/паттернов для DIDTables (JSON)<br>Аргументы:

resolver(string) — Получение списка доступных паттернов по конкретному обработчику<br>sources(bool) — Получить только источники *[false]* 

Пример запроса:

GET /billing/api/2.2/ffffffffff/getFilters

{"Источник1":{ "Паттерн1", "Паттерн2" },...}

## **addDIDRule**(1) — Создание нового правила DIDTables

Возвращает: *true | false*<br>Аргументы:

- **did**(string) Прямой номер source(string) Используемый фильтр
- 
- pattern(string) Паттерн<br>policy(ustring{ACCEPT,REJECT}) Политика (принять/отклонить)<br>sms\_action(string) Действие для обработки SMS-сообщения<br>sms\_destination(string) Назначение (SMS)
- 
- 
- action(string) Действие для обработки входящего звонка server(string) Сервер, на котором выполняется правило
- 
- 
- destination(string) Назначение<br>callerid(string) Передаваемый АОН (строка TRANSIT будет заменена на номер звонящего)<br>timeout(num) Таймаут (сек.)<br>condition(string) Условие (SUCCESS успешный вызов, UNSUCCESS неуд
- input(string) Ввод (если «условие» выбрано «Совпадение ввода»)<br>position(ustring{start,end}) Добавить правило в начало *[start]* или в конец *[end]*

Пример запроса:

GET /billing/api/2.2/ffffffffff/addDIDRule?did=78005555550&source=number&pattern=\*&policy=ACCEPT&destination=10000

true

### **updateDIDRule**(1) — Обновление правила DIDTables

Возвращает: *true | false*<br>Аргументы:

- 
- 
- 
- 
- 
- 
- 
- $\begin{array}{l} \mbox{\bf dil}(string) = \mbox{\bf T}DBAMO\bar{\bar{\rm I}}\mbox{\bf and nonperb} \\ \mbox{\bf 
	\nbox{\bf dil}(string) = \mbox{\bf T}DAMO\bar{\rm I}}\mbox{\bf No} \\ \mbox{\bf non} \\ \mbox{\bf non} \\ \mbox{\bf source}(string) = \mbox{\bf Acron} \\ \mbox{\bf outer}(string) = \mbox{\bf T}T\mbox{\bf T}DBAMD\bar{\rm I}}\\ \mbox{\bf outer}(string) = \mbox{\bf T}T\mbox{\bf B}T\mbox{\bf B} \\ \mbox{\bf (MCTPTRE|ECTF)} = \mbox{\bf On} \\ \$
- 
- 

Пример запроса:

GET /billing/api/2.2/ffffffffff/updateDIDRule?did=78005555550&rule=1&pos=2

true

## **deleteDIDRule**(1) — Удаление правила DIDTables

Возвращает: *true | false*<br>Аргументы:

# **did**(string) — Прямой номер

 $\mathbf{rule}(\text{num})$  — Номер удаляемого правила<br>pattern(string) — Паттерн (для удаления по паттерну — указать *rule* как -1 )

Пример запроса:

GET /billing/api/2.2/ffffffffff/deleteDIDRule?did=78005555550&rule=-1&pattern=74955555550 true

**getDIDRules**(1) — Получение списка правил для прямого номера

Возвращает: Список правил для прямого номера (JSON) Аргументы:

- 
- **did**(string) Прямой номер

rule(num) — Номер правила (если не указано — возвращает все правила)

## Пример запроса:

GET /billing/api/2.2/ffffffffff/getDIDRules?did=78005555550

[{"timeout": Таймаут (с.),<br>"server":"Сервер, на котором выполняется правило",<br>"did": Прямой номер,<br>"condition":"Условие","sms action":"internal","source":"number","action":"playfile","pattern":"\*","destination":"beep","ru

## **resolveDIDRule**(50) — Получение правил обработки правила DIDTables

Возвращает: ОК АССЕРТ/REJECT Владелец(extension) Действие(action) Сервер(sipserver) Назначение(destination) АОН(callerid) Таймаут(timeout) ДействиеSMS(smsaction) НазначениеSMS(sms\_destination) — для выполнения правила<br>Возвращает: SKIP НомерПравила — для перехода на следущее доступное к выполнению правило<br>Возвращает: FIN — в случае, если правила закончились<br>Аргументы:

**did**(string) — Прямой номер rule(num) — ID правила [1] **callerid**(string) — CallerID status(string) — SIP-статус input(string) — Ввод (SIP-статус должен быть передан как **99INPUT**)

Пример запроса:

GET /billing/api/2.2/ffffffffff/resolveDIDRule?params

.<br>OK ACCEPT 10000 call rdx.narayana.im 10000 TRANSIT 30 internal 10000

## **Персональный план набора (алиасы)**

#### **getAliases**(1) — Получение списка алиасов

Возвращает: Список алиасов (JSON) Аргументы:

#### all(bool) — Показать все алиасы (иначе — только свои алиасы)

Пример запроса:

GET /billing/api/2.2/ffffffffff/getAliases

[{"global": Глобальный алиас (0/1),<br>"id": ID алиаса,<br>"owner":"Владелец алиаса",<br>"alias": Алиас,<br>"destination": Назначение}, ...]

- 
- 

#### **getAliase**(1) — Получение информации о алиасе

Возвращает: Информация о алиасе (JSON)

Аргументы: **id**(num) — ID алиаса

Пример запроса:

GET /billing/api/2.2/ffffffffff/getAlias?id=11

- {"global": Глобальный алиас (0/1),<br>"id": ID алиаса,<br>"owner":"Владелец алиаса",<br>"alias": Алиас,<br>"destination": Назначение}
- 
- 

#### **addAlias**(1) — Добавление нового алиаса

Возвращает: *true | false*<br>Аргументы:

- 
- **alias**(string) Алиас<br>**destination**(string) Назначение<br>sip\_extension(string) SIP-логин, для которого устанавливается алиас<br>global(bool) Является ли алиас глобальным

#### Пример запроса:

GET /billing/api/2.2/ffffffffff/addAlias?alias=111&destination=79010000001 true

## **updateAlias**(1) — Обновление параметров алиаса

Возвращает: *true | false*<br>Аргументы:

 $\operatorname{\mathbf{id}}(\text{num})$  — ID алиаса<br>destination(string) — Назначение<br>sip\_extension(string) — SIP-логин, для которого устанавливается алиас

#### Пример запроса:

GET /billing/api/2.2/ffffffffff/updateAlias?alias=111&destination=79010000002 true

#### **deleteAlias**(1) — Удаление алиаса

Возвращает: *true | false*<br>Аргументы:

**id**(num) — ID алиаса

Пример запроса:

GET /billing/api/2.2/ffffffffff/deleteAlias?id=11

 $\overline{t}$ 

# **Безопасность**

**getBans**(22) — Получение списка блокировок iptables

Возвращает: Список блокировок (JSON) Аргументы: — Пример запроса:

GET /billing/api/2.2/ffffffffff/getBans [{"reason":Причина блокировки,<br>"source":"Источник (хост) блокировки либо whitelist",<br>"id":ID блокировки,<br>"id":ID блокировки,<br>"date":"Дата блокировки",<br>"date":"Дата блокировки", часовом поясе пользователя",<br>"permanent": Яв

### **flushBans**(22) — Сброс блокировок на SIP-сервере пользователя

Возвращает: true / false Аргументы: — Пример запроса: GET /billing/api/2.2/ffffffffff/flushBans

 $\mathcal{L}_\text{max}$  and the contract of the contract of the contract of the contract of the contract of the contract of the contract of the contract of the contract of the contract of the contract of the contract of the contrac true

## **banIP**(33) — Блокировка IP-адреса

Возвращает: *true | false*<br>Аргументы:

**source**(string) — Источник (хост) блокировки либо whitelist **target**(string) — Цель (хост) блокировки reason(string) — Причина блокировки []

### Пример запроса:

GET /billing/api/2.2/ffffffffff/banIP?source=whitelist&target=127.0.0.1&reason=ya+je+localhost  $\frac{1}{1000}$ 

### **unbanIP**(33) — Разблокировка IP-адреса

Возвращает: *true | false*<br>Аргументы:

## **id**(num) — ID блокировки

## Пример запроса:

GET /billing/api/2.2/ffffffffff/unbanIP?id=1 true

## **updateBanPermanent**(33) — Обновление статуса блокировки

Возвращает: true / false

# Аргументы:

**id**(num) — ID блокировки **state**(bool) — Статус блокировки (true — постоянная, false — временная)

#### Пример запроса:

GET /billing/api/2.2/ffffffffff/updateBanPermanent?id=1&state=true true

#### **flushAllBans**(33) — Сброс всех блокировок на всех серверах Narayana

Возвращает: *true | false*<br>Аргументы: —<br>Пример запроса:

GET /billing/api/2.2/ffffffffff/flushAllBans true

#### **closeChannels**(50) — Закрыть все активные каналы пользователя

Возвращает: *true | false*<br>Аргументы: —<br>Пример запроса:

GET /billing/api/2.2/ffffffffff/closeChannels?login=10000

true

## **Предоплаченные коды (коды приглашения). Регистрация новых пользователей.**

**registerRequest**(0) — Запрос на регистрацию нового пользователя / Генерация кода приглашения

Возвращает: Сгенерированный код приглашения<br>Аргументы:

```
signature(string) — Уникальная подпись клиента (генерируется Web-сервером)
```
Пример запроса:

GET /billing/api/2.2/ffffffffff/registerRequest?signature=test \_\_\_\_\_\_\_\_\_\_\_\_\_\_\_\_\_\_\_\_\_\_\_\_\_\_\_\_\_\_\_\_\_\_\_\_\_\_\_\_\_\_\_\_\_\_\_\_\_\_\_\_\_\_\_ 0000000000000000

**registerByCode**(0) — Регистрация нового пользователя по коду приглашения

Возвращает: *true | false*<br>Аргументы:

- **code**(string) Инвайт-код (код предоплаченной карты)
- register(bool) Произвести регистрацию (в противном случае симуляция регистрации) *[false]*<br>user(string) Имя пользователя
- 
- web\_password(string) MD5-хэш от пароля пользователя для входа в Web-интерфейс language(string) Язык Web-интерфейса

Пример запроса:

GET /billing/api/2.2/ffffffffff/registerByCode?code=0000000000000000&register=true&user=test&web\_password=098f6bcd4621d373cade4e832627b4f6&language=nenglish true

## **activatePrepaidCode**(1) — Активация кола приглашения (кола предоплаченной карты) на счет пользователя

Возвращает: *true | false*<br>Аргументы:

 $\mathbf{code}(\text{string})$  — Код приглашения<br>**amount**(num) — Сумма к зачислению (в случае, если указано *0* — зачисляем весь доступный остаток)

Пример запроса:

GET /billing/api/2.2/ffffffffff/activatePrepaidCode?code=0000000000000000&amount=0  $t$ rue

## **getPrepaidCodes**(1) — Получение списка сгенерированных кодов приглашений (кодов предоплаченных карт)

Возвращает: Список сгенерированных кодов приглашения (JSON)

Аргументы:

- active(bool) Показывать только неактивированные коды *[false]*<br>all(bool) Показать все коды (иначе только коды, созданные лично вами) *[false]*
- $count(bool)$  Показать только количество кодов [false]
- Пример запроса:

GET /billing/api/2.2/ffffffffff/getPrepaidCodes [{"created":"Дата создания",<br>"clientcreated": "Дата создания в часовом поясе пользователя",<br>"balance": Баланс,<br>"displaybalance": Баланс в валюте пользователя,<br>"code":"Koд", "accesslevel": Уровень доступа,<br>"owner":"Создатель кода",<br>"activated\_tot":"Дата активирован",<br>"client activated date":"Дата активации в часовом поясе пользователя"}, ...]<br>"client activated date":"Дата активации в часовом

**createPrepaidCode**(1) — Генерация нового кода приглашения (предоплаченного кода)

Возвращает: Сгенерированный код приглашения<br>Аргументы:

accesslevel(num) — Уровень доступа *[10]*<br>balance(num) — Баланс *[0.00]*<br>target(string) — Пользователь либо SIM-карта, который может активировать данный код (если не указано — без ограничений) *[]* 

#### Пример запроса:

GET /billing/api/2.2/ffffffffff/createPrepaidCode?balance=10.00 true

**deletePrepaidCode**(1) — Удаление неактивированного кода приглашения (кода предоплаченной карты)

# Возвращает: *true | false*<br>Аргументы:

**code**(string) — Код приглашения

## Пример запроса:

GET /billing/api/2.2/ffffffffff/deletePrepaidCode?code=0000000000000000 true

## **Сообщения**

#### **receiveSMS**(0) — Получение нового сообщения от внешнего источника

# Возвращает: *true | false*<br>Аргументы:

**msg\_handler**(string) — Идентификатор обработчика (обычно привязывается к API-ключу, поэтому, указывать не обязательно)

#### Пример запроса:

GET /billing/api/2.2/ffffffffff/receiveSMS?from=18005555550&to=78005555550&text=Hello+world \_\_\_\_\_\_\_\_\_\_\_\_\_\_\_\_\_\_\_\_\_\_\_\_\_\_\_\_\_\_\_\_\_\_\_\_\_\_\_\_\_\_\_\_\_\_\_\_\_\_\_\_\_\_\_ true

true

#### **receiveDeliveryReport**(0) — Получение отчета о доставке от внешнего источника

#### Возвращает: true / false

Аргументы:<br>\* **msg\_handler**(string) — Идентификатор обработчика (обычно привязывается к API-ключу, поэтому, указывать не обязательно)<br>Пример запроса:

GET /billing/api/2.2/ffffffffff/receiveDeliveryReport?id=AAAAAAAAAAAAAAAAAA&status=DELIVERED

## **msgCallback**(0) — Инициация обратного вызова с помощью SMS от внешнего источника

## Возвращает: true / false

Аргументы:

- 
- **msisdn**(string) Номер телефона, с которого пришел запрос на инициацию<br>t**ex**t(string) Текст запроса в формате "SIPEXTEN PIN [CALLERID] DESTINATION1 [DESTINATION2]" (в квадратных скобках указаны необязательные параметр
- Пример запроса:

true

GET /billing/api/2.2/ffffffffff/msgCallback?msisdn=78005555550&to=18005555550&text=40000+1111+74999999999+79111111111

**readSMS**(1) — Отметить SMS-сообщения как прочитанные

Возвращает: true / false Аргументы:

**status**(num) — Отмечать только сообщения с данным статусом **did**(string) — Отмечать сообщения только для данного прямого номера

## Пример запроса:

GET /billing/api/2.2/ffffffffff/readSMS?status=0&did=18005555550

true

#### **sendSMS**(1) — Отправить SMS-сообщение

Возвращает: Уникальный идентификатор сообщения<br>Аргументы:

- callerid(string) Отображаемый номер (если не указан берется из профиля пользователя)<br>**to**(string) Номер телефона назначения<br>**text**(string) Текст сообщения (urlencoded)
- 
- 

## Пример запроса:

GET /billing/api/2.2/ffffffffff/sendSMS?to=18005555550&text=Hello+World! uniqueid

### **sendHLR**(1) — Отправить HLR-запрос

Возвращает: Результат HLR-запроса OK,IMSI,MCC,MNC,LAC Аргументы: —

**to**(string) — Номер телефона для HLR-запроса

Пример запроса:

GET /billing/api/2.2/ffffffffff/sendHLR?to=18005555550 \_\_\_\_\_\_\_\_\_\_\_\_\_\_\_\_\_\_\_\_\_\_\_\_\_\_\_\_\_\_\_\_\_\_\_\_\_\_\_\_\_\_\_\_\_\_\_\_\_\_\_\_\_\_\_ OK,999881111111111,999,888,000000

#### **sendVoiceMessage**(1) — Отправить голосовое сообщение

Возвращает: Уникальный идентификатор сообщения<br>Аргументы:

callerid(string) — Отображаемый номер (если не указан — берется из профиля пользователя)<br>**to(**string) — Номер телефона назначения<br>**text**(string) — Текст сообщения (urlencoded) либо ссылка на аудиофайл

Пример запроса:

GET /billing/api/2.2/ffffffffff/sendVoiceMessage?callerid=18005555550&to=780055555550&text=hello,+world  $_{\rm uniqueid}$ 

**sendSIPMessage**(1) — Отправить SIP-сообщение абоненту сервиса

Возвращает: *true | false*<br>Аргументы:

callerid(string) — Отображаемый номер (если не указан — берется из профиля пользователя)<br>**to**(string) — Номер телефона назначения<br>**text**(string) — Текст сообщения (urlencoded)

Пример запроса:

GET /billing/api/2.2/ffffffffff/sendVoiceMessage?to=40000&text=hello+world \_\_\_\_\_\_\_\_\_\_\_\_\_\_\_\_\_\_\_\_\_\_\_\_\_\_\_\_\_\_\_\_\_\_\_\_\_\_\_\_\_\_\_\_\_\_\_\_\_\_\_\_\_\_\_ true

**deliveryReport**(1) — Получить отчет о доставке уникальному ID сообщения

Возвращает: SMS Sent (отправлено) / SMS Deliv (доставлено) / SMS Undeliv (не доставлено)<br>Аргументы:

**string**(num) — ID записи в журнале вызовов

#### Пример запроса:

GET /billing/api/2.2/ffffffffff/deliveryReport?id=uniqueid \_\_\_\_\_\_\_\_\_\_\_\_\_\_\_\_\_\_\_\_\_\_\_\_\_\_\_\_\_\_\_\_\_\_\_\_\_\_\_\_\_\_\_\_\_\_\_\_\_\_\_\_\_\_\_ SMS Deliv

**setDeliveryReport**(95) — Установить отчет о доставке для SMS-сообщения

Возвращает: *true | false*<br>Аргументы:

**id**(num) — Идентификатор сообщения **status**(num) — Статус

#### Пример запроса:

GET /billing/api/2.2/ffffffffff/setDeliveryReport?id=1&status=0

true

#### **getSMS**(95) — Получение списка всех сообщений **! DEPRECATED: Используйте readSMS() !**

Возвращает: Список SMS-сообщений (JSON)<br>Аргументы:

**status**(num) — Статус для получения сообщений Пример запроса:

GET /billing/api/2.2/ffffffffff/getSMS?status=0

[{"id": идентификатор сообщения (для setDeliveryReport),<br>"date": "дата получения сообщения (server time)",<br>"src": "отправитель",<br>"dsst": "назначение",<br>"msg": "сообщение",<br>"msg": "сообщение",<br>"msg": "сообщение",<br>"type": "т

## **Управление пользователями**

# **getUsers**(22) — Показать список пользователей

Возвращает: Список пользователей (JSON)<br>Аргументы:

 $\bullet$  all(bool) — показать пользователей, принадлежащих корпоративным пользователям [false]

#### Пример запроса:

GET /billing/api/2.2/ffffffffff/getUsers

[{"атрибут": "значение"}, ...]<br>Список аттрибутов см. в описании функции \_getInfo()

## **registerUser**(22) — Создать нового пользователя

Возвращает: *true | false*<br>Аргументы:

- **user**(string) имя пользователя **web\_password**(string) md5-хэш от пароля пользователя
- **accesslevel**(num) уровень доступа **sip\_server**(string) SIP-сервер
- 
- 
- $\begin{split} \textbf{sign\_extension}(string) & = \text{SIP-nopom} \ \textbf{sign\_extension}(string) & = \text{SIP-napom} \ \textbf{balance(num)} \text{Havanshui\'a 6anac} \ \textbf{halance(num)} \text{Havanshui\'a 6anac} \ \textbf{farmig} \text{Basm-nepoëriea nonhsoaren s} \ \textit{condig. defauldangugge] \text{Gurreacy}(string) \text{Bannora nonhsoarens (EUR)} \ \text{curreacy}(string) \text{Bannora nonhsoarens (EUR)} \ \textbf{circ count}(\text{string}) \text{Horeny-Su$
- 
- 
- 

! NB: даже в случае, если указана валюта регистрируемого пользователя, в качестве начального баланса будет использователя.<br>! NB: даже в случае, если указана валюта регистрируемого пользователя, в качестве начального балан

Пример запроса:

GET /billing/api/2.2/ffffffffff/registerUser?user=newuser&web\_password=5f4dcc3b5aa765d61d8327deb882cf99&accesslevel=11&sip\_server=sip.server.com&sip\_extension=40000&sip\_password=verysecretpassword&balance=10.00 true

**updateUser**(1) — Обновление параметров пользователя

## Возвращает: *true | false*<br>Аргументы:

user(string) — Логин пользователя<br>web\_password(string) — Новый пароль для авторизации (md5-хэш)<br>accesslevel(num) — Уровень доступа

- 
- 
- 
- 
- 
- 
- active(num) Состояние (1 активен, 0 неактивен, -1 заблокирован)<br>account(num) Номер лицевого счета<br>carrency(string) Валюта пользователя<br>language(string) Валюта пользователя<br>imezone(num) Часовой пояс (смеще
- 
- 
- 

Пример запроса:

true

GET /billing/api/2.2/ffffffffff/updateUser?user=newuser&active=-1

#### **deleteUser**(22) — Удалние пользователя

Возвращает: *true | false*<br>Аргументы:

**user**(string) — Логин пользователя

#### Пример запроса:

- GET /billing/api/2.2/ffffffffff/deleteUser?user=newuser
- $\overline{t}$

## **Учетные записи SIP**

#### **getExtensions**(1) — Получение списка SIP-аккаунтов пользователя

Возвращает: Список SIP-аккаунтов пользователя (JSON) Аргументы:

- -
	- own(bool) Получить только свои SIP-аккаунты *[true]*<br>all(bool) Получить список всех SIP-аккаунтов *[false]*<br>owner(string) Получить список SIP-аккаунтов указанного пользователя

Пример запроса:

- GET /billing/api/2.2/ffffffffff/getExtensions?own=true
- 
- [{"sip\_transport":"Транспорт SIP (udp,tcp,tls/udp/tcp/tls/udp,tcp)",<br>"sip\_callerid": РМ,\*00,<br>"sip\_callerid": "Идентификатор звонящего (AOH)",<br>"sip\_password":"Бладенец SIP-аккаунта",<br>"sip\_password":"Хост для авториации по
- 
- 
- 
- 
- 
- 
- 

#### **getExtensionInfo**(1) — Получение информации о SIP-аккаунте

GET /billing/api/2.2/ffffffffff/getExtensionInfo?sip\_extension=40000

Возвращает: Информация о SIP-аккаунте (JSON) либо значение запрошенного параметра Аргументы:

**sip\_extension**(string) — SIP-аккаунт для получения информации property(string) — запрашиваемый параметр для получения значения конкретного параметра

Пример запроса:

("sip\_transport":"Транспорт SIP (udp,tcp,tls/udp/tcp/tls/udp,tcp)",<br>"sip\_callerid": "РИ-кол,<br>"sympaneus SIP-axkayara",<br>"sip\_password":"Владенца SIP-ахкаунта",<br>"sip\_password":"SIP-пароль",<br>"sip\_password":"SIP-пароль",<br>"sip

#### **getAvailExtension**(1) — Получение ближайшего доступного для регистрации SIP-аккаунта

# Возвращает: Доступный SIP аккаунт для регистрации<br>Аргументы:

• own(bool) — Вернуть следущий доступный дополнительный (пользовательский) SIP аккаунт для регистрации (XXXXXyy) [false]

Пример запроса:

GET /billing/api/2.2/ffffffffff/getAvailExtension?own=true 4000001

#### **createExtension**(1) — Создание учетной записи SIP

Возвращает: true / false Аргументы:

- 
- 
- 
- owner(string) Владелец SIP-аккаунт<br>
sip\_extension(string) SIP-аккаунт<br>
sip\_password(string) Пароль SIP<br>
sip\_server(string) Определемый номер (AOH) по-умолчанию<br>
sip\_language(string) Определяемый номер (AOH) по-
- 
- 

#### Пример запроса:

GET /billing/api/2.2/ffffffffff/createExtension?sip\_extension=4000001&sip\_password=password

 $\mathcal{L}_\text{max}$  and the contract of the contract of the contract of the contract of the contract of the contract of  $\frac{1}{100}$ 

#### **updateExtension**(1) — Изменение SIP-аккаунта

Возвращает: true / false Аргументы:

- 
- 
- 
- 
- 
- 
- 
- sip extension(string) SIP-аккаунт для изменения<br>
sip extension(string) Hobeli назание (номер) SIP-аккаунта<br>
sip password(string) Новый пароль SIP<br>
sip password(string) Hobeli SIP сервер<br>
sip server(string) Ровы
- 
- 
- 

Пример запроса:

GET /billing/api/2.2/ffffffffff/updateExtension?sip\_extension=40000&sip\_srtp=1&sip\_reach=2

true

## **deleteExtension**(1) — Удаление учетной записи SIP

Возвращает: *true | false*<br>Аргументы:

**sip\_extension**(string) — SIP-аккаунт для удаления

#### Пример запроса:

GET /billing/api/2.2/ffffffffff/deleteExtension?sip\_extension=40000 true

# **Журнал событий**

#### **getLogs**(1) — Получение журнала событий

Возвращает: Журнал событий (JSON)<br>Аргументы:

- 
- 
- limit(num) Получить последние N записей *[100]*<br>only\_completed(bool) Показать только успешные вызовы *[false]*<br>resolve\_info(bool) Показать дополнительную информацию о вызываемом абоненте *[false]*<br>user(string) пол

Пример запроса:

GET /billing/api/2.2/ffffffffff/getLogs?resolve\_info=true

[{"direction":"Направление",<br>"route":"Маршрут", "cost": Цена,<br>"date":"Дата записи",<br>"id": Празники,<br>"id": Празники,<br>"id": Празники,<br>"id": Празники,<br>"displaycurrency":"Валюта пользователя",<br>"displaycurrency":"Валюта пользователя",<br>"clientdate":"Дата с часовым поясом пол

#### **deleteLogs**(1) — Удаление журнала событий

Возвращает: *true | false*<br>Аргументы:

user(string) — Имя пользователя для удаления журнала (если не указан — удаляем собственный журнал)

#### Пример запроса:

GET /billing/api/2.2/ffffffffff/deleteLogs true

## **Функции интерфейса**

**getCourse**(0) — Получение внутреннего курса валют и прочих данных

Возвращает: Курс валют (JSON) Аргументы:

**currency**(string) — Валюта для получения инфо

Пример запроса:

GET /billing/api/2.2/ffffffffff/getCourse?currency=EUR

.<br>{"eur course": Курс к Евро,"currency":"Код валюты","displayname":"€","transfer fee":Стомость перевода между ЛС,"referral\_reward":Вознаграждение за приглашение}

## **getCurrencies**(0) — Получение списка валют

Возвращает: Список валют (JSON) Аргументы: — Пример запроса: GET /billing/api/2.2/ffffffffff/getCurrencies

.<br>[{"eur course":1,"currency":"EUR","displayname":"€"},{"eur course":68.917,"currency":"RUB","displayname":"pyб. "}]

## **Новости и широковещательные сообщения**

## **getNews**(0) — Получение новостей

Возвращает: Список новостей или конкретная новость (JSON)<br>Аргументы:

id(string) — Идентификатор новости для получения all(bool) — Показать все новости broadcast(bool) — Показать только новости с широковещательным сообщением

Пример запроса:

GET /billing/api/2.2/ffffffffff/getNews [{"is\_broadcast": широковещательное? (0/1),<br>"id":"идентификатор новости", "author":"aarop новости",<br>"message":"Тестовое содержание",<br>"access": минимальный уровень доступа для просмотра,<br>"language":"язык для просмотра",<br>"laitupdated":"посленее обновление (часовой пояс сервера)",<br>"licentlastupdat "date":"дата (часовой пояс сервера)",<br>"clientdate":"дата (часовой пояс клиента)",<br>"laatupdated by":"автор последнего обновления",<br>"typ":"тип (влияет только на отображение; warning/error/success/info)"}, ... ]<br>"typ":"тип (

#### **addNews**(33) — Добавление новости

Возвращает: true / false Аргументы:

- 
- 
- 
- 
- **id**(string) Идентификатор ноюсти<br>is*broadcast[bool] IIIнроковещательная новость? [false]*<br>user(string) Кто может читать эту новость (если не указана все могут читать новость)<br>access(num) Минимальный уровень дос
- 
- 

Пример запроса:

GET /billing/api/2.2/ffffffffff/addNews?id=testnews&header=test&message=hello+world

true

#### **updateNews**(33) — Изменение новости

Возвращает: *true | false*<br>Аргументы:

- **id**(string) Идентификатор новости isbroadcast(bool) Широковещательная новость? \_[false]
- 
- 
- user(string) Кто может читать эту новость (если не указана все могут читать новость)<br>access(num) Минимальный уровень доступа (если 0 даже неавторизованные пользователи) *[0]*<br>language(string) Язык пользователей,
- 
- 

message(string) — Текст новости

#### Пример запроса:

GET /billing/api/2.2/ffffffffff/updateNews?id=testnews&message=hello+earth

 $\frac{1}{1000}$ 

#### **deleteNews**(33) — Удаление новости

Возвращает: true / false

Аргументы:

**id**(string) — Идентификатор новости

#### Пример запроса:

GET /billing/api/2.2/ffffffffff/deleteNews?id=testnews true

## **Тикет-система**

**getUnreadTickets**(1) — Получение количества непрочитанных сообщений **! DEPRECATED: функция больше не используется !**

Возвращает: Количество непрочитанных тикетов<br>Аргументы: —

Пример запроса:

GET /billing/api/2.2/ffffffffff/getUnreadTickets

 $\overline{1}$ 

### **createTicket**(1) — Создать тикет или ответить в существующий

Возвращает: Номер созданного / существующего тикета

#### Аргументы:

**destination**(string) — Логин получателя

- 
- **subject**(string) Тема **message**(string) Сообщение comment(string) Комментарий (только для администраторов) ticket(num) Номер тикета для ответа в него

Пример запроса:

GET /billing/api/2.2/ffffffffff/createTicket?destination=support&subject=Help&message=Phone+is+not+ringing!

5162

#### **getTickets**(1) — Получение списка тикетов

# Возвращает: Список тикетов (JSON) Аргументы:

limit(num) — Получить N последних тикетов *[800]*<br>all(bool) — Получить все тикеты *[false]* 

Пример запроса:

#### GET /billing/api/2.2/ffffffffff/getTickets

[{"status": статус тикета (1 — непрочитан, 0 — прочитан, -1 — закрыт),<br>"unread": непрочитан (true/false),<br>"subject":"тема",<br>"subject":"тема",<br>"recipient":"Dahog",<br>"recipient":"Dahog",<br>"recipient":"Dahog",<br>"msgid": номер с

### **getTicket**(1) — Получение тикета

Возвращает: Сообщения тикета (JSON)<br>Аргументы:

# **ticket**(num) — Номер тикета

Пример запроса:

GET /billing/api/2.2/ffffffffff/getTicket?params \_\_\_\_\_\_\_\_\_\_\_\_\_\_\_\_\_\_\_\_\_\_\_\_\_\_\_\_\_\_\_\_\_\_\_\_\_\_\_\_\_\_\_\_\_\_\_\_\_\_\_\_\_\_\_ [{"type":"тип сообщения (in/out)", "ticket": номер тикета,<br>"reply":"пользователь для ответа",<br>"message":"сообщение",<br>"subject":"тема",<br>"subject":"тема", "sender":"ornpasитель",<br>"username":"norин отправителя (для тех случаев, eсли sender == support)",<br>"date":"дата (часовой пояс сервера)",<br>"recipient":"noryчатель",<br>"msgid": идентификатор сообщения}, ... ]<br>"msgid": идентифик

### **updateTicket**(1) — Обновление статуса тикета

Возвращает: *true | false*<br>Аргументы:

**ticket**(num) — Номер тикета

action(ustring{close,open,mark*unread,assign*to) — Действие (close — закрыть, open — открыть, mark*unread — сделать непрочитаннм) \_[open]*<br>assign to(string) — Список пользователей (перечисленных через запятую), кому назна

Пример запроса: true

GET /billing/api/2.2/ffffffffff/updateTicket?ticket=5162&action=mark\_unread \_\_\_\_\_\_\_\_\_\_\_\_\_\_\_\_\_\_\_\_\_\_\_\_\_\_\_\_\_\_\_\_\_\_\_\_\_\_\_\_\_\_\_\_\_\_\_\_\_\_\_\_\_\_\_

# **deleteTicket**(33) — Удаление тикета

Возвращает: true / false

Аргументы:

 ${\bf ticket}({\rm num})$  — Номер тикета<br>username(string) — Пользователь (для удаления всех его тикетов)

#### Пример запроса:

GET /billing/api/2.2/ffffffffff/deleteTicket?ticket=5162

true

**deleteMessage**(33) — Удаление конкретного сообщения

Возвращает: *true | false*<br>Аргументы:

#### $\bullet$  **id**(num) — Идентификатор сообщен

Пример запроса:

GET /billing/api/2.2/ffffffffff/deleteMessage?id=10000 true

## **Финансы и статистика**

**getPaymentMethods**(0) — Получение списка доступных методов оплаты

#### Возвращает: Список доступных методов оплаты (JSON) Аргументы: —

Пример запроса:

## GET /billing/api/2.2/ffffffffff/getPaymentMethods

{"private": {"метод оплаты для верифицированных пользователей":"Название Метода"},<br>"public":{"метод оплаты для всех пользователей":"Название метода"},<br>"default": "метод оплаты по-умолчанию"}

## **finishInvoice**(0) — Запрос от обработчика на завершение оплаты

Возвращает: *зависит от обработчика*<br>Аргументы: *зависит от обработчика* 

Пример запроса:

 $\overline{ab}$ 

POST /billing/api/2.2/ffffffffff/finishInvoice

 $\mathcal{L}_\text{max}$  and the contract of the contract of the contract of the contract of the contract of the contract of the contract of the contract of the contract of the contract of the contract of the contract of the contrac

## **getStats**(1) — Получение статистики

Возвращает: Статистика (JSON) Аргументы: —

- financials(bool) Получение финансовой информации *[false]*<br>statistic(bool) Получение статистики *[false]*<br>date1(string) Дата (от)<br>date2(string) Дата (до)
- 
- 

Пример запроса:

- GET /billing/api/2.2/ffffffffff/getStats \_\_\_\_\_\_\_\_\_\_\_\_\_\_\_\_\_\_\_\_\_\_\_\_\_\_\_\_\_\_\_\_\_\_\_\_\_\_\_\_\_\_\_\_\_\_\_\_\_\_\_\_\_\_\_ {"forecast": { "forecast": на сколько дней пользователю хватит денежных средств, "recommmend": рекомендуемый платеж в системной валюте (EUR), "display\_recommend": рекомендуемый платеж в валюте пользователя}, "financials": { "gsm\_cost": роуминговые расходы в системной валюте (EUR), "display\_gsm\_cost": роуминговые расходы в валюте пользователя, "call\_cost": расходы на звонки в системной валюте (EUR), "display\_call\_cost": расходы на звонки в валюте пользователя, "sms\_cost": расходы на SMS в системной валюте (EUR), "display\_sms\_cost": расходы на SMS в валюте пользователя, "gprs\_cost": расходы на мобильный интернет в системной валюте (EUR), "display\_gprs\_cost": расходы на мобильный интернет в валюте пользователя, "other\_cost": прочие расходы (в т.ч. переводы) в системной валюте (EUR) "display\_other\_cost": прочие расходы (в т.ч. переводы) в валюте пользователя, "total\_cost": общие расходы в системной валюте (EUR), "display\_total\_cost": общие расходы в валюте пользователя}, "stat":{ "total\_calls": всего звонков, "success\_calls": успешных звонков, "success\_calls\_percent": процент успешных звонков, "calls\_duration": общая длительность вызовов,
- 
- 
- 
- 
- 
- 
- 
- 
- 
- 

"total\_sms": всего SMS-сообщений, "success\_sms": успешных SMS-сообщений, "success\_sms\_percent": процент доставленных SMS-сообщений,

"total\_gsm\_calls": всего GSM-вызовов¸<br>"success\_gsm\_calls": успешных GSM-вызовов,<br>"success\_gsm\_calls\_percent": процент успешных GSM-вызовов,<br>"qsm calls duration": длительность GSM-вызовов,

"gprs\_traffic": получено/передано трафика (моб.интернет) КбайтЪ} }

**transferMoney**(1) — Перевод средств на счет другого пользователя

Возвращает: *true | false*<br>Аргументы:

**amount**(num) — Сумма в валюте запрашивающего пользователя comment(string) — Комментарий

Пример запроса:

GET /billing/api/2.2/ffffffffff/transferMoney?destination=100000000&amount=100&comment=Enjoy true

#### **createInvoice**(1) — Создать счет для оплаты

Возвращает: Информация для оплата счета (JSON)<br>Аргументы: —

**payment\_method**(string) — Обработчик оплаты **payment\_type**(string) — Способ оплаты **payment\_amount**(num) — Сумма в валюте запрашивающего пользователя

### Пример запроса:

GET /billing/api/2.2/ffffffffff/createInvoice?payment\_method=pscb&payment\_type=qiwi

{"comission": коммссия (процент),<br>"transaction": момер транзакции (инвойса),<br>"msg": "произвольное сообщение о особенностях оплаты",<br>"method": "WRL, по которому нужно перейти для оплаты инвойса",<br>"параметр1": "эначение1",<br>

### **generateInvoice**(1) — Генерация PDF-инвойса по указанным данным **! DEPRECATED: Используйте viewInvoice(invoice) !**

Возвращает: PDF-инвойс Аргументы:

• **invoice**(num) — Номер инвойса<br>• date(string) — Дата выставления

**date**(string) — Дата выставления<br>**deadline**(string) — Дата

# **deadlin**e(string) — Дата<br>**services**(string) — Услуги в формате Услуга@Единиц тарифицировано@Название единицы@Стоимость единицы@Стоимость,..

#### Пример запроса:

GET /billing/api/2.2/ffffffffff/generateInvoice?invoice=1&date=2017-06-24 00:00:00&deadline=2017-06-25 00:00:00&services=Service@1@Unit@100 \_\_\_\_\_\_\_\_\_\_\_\_\_\_\_\_\_\_\_\_\_\_\_\_\_\_\_\_\_\_\_\_\_\_\_\_\_\_\_\_\_\_\_\_\_\_\_\_\_\_\_\_\_\_\_ %PDF-1.4\n1 0 obj\n<< BINARY PDF FILE

#### **monthlyInvoice**(1) — Генерация счета (инвойса) за один месяц

Возвращает: PDF-инвойс Аргументы:

month(num) — Номер месяца для генерации инвойса (используется прошлый, если не указано)<br>email(bool) — Прислать инвойс на электронную почту *[false]* 

Пример запроса:

GET /billing/api/2.2/ffffffffff/monthlyInvoice \_\_\_\_\_\_\_\_\_\_\_\_\_\_\_\_\_\_\_\_\_\_\_\_\_\_\_\_\_\_\_\_\_\_\_\_\_\_\_\_\_\_\_\_\_\_\_\_\_\_\_\_\_\_\_ %PDF-1.4\n1 0 obj\n<< BINARY PDF FILE

### **getInvoices**(1) — Получить список инвойсов

# Возвращает: Список инвойсов (JSON) Аргументы:

- 
- own(bool) Показать только свои инвойсы *[true]*<br>bank(bool) Показать только банковские переводы *[false]*<br>done(bool) Показать только завершенные инвойсы

#### Пример запроса:

GET /billing/api/2.2/ffffffffff/getInvoices?params

- [{"id": номер инвойса,<br>"owner":"владелец инвойса (кому выставлен)",<br>"comission": комиссия,<br>"vat": НДС,
- 
- 
- "amount": сумма в системной валюте (EUR),<br>"displayamount": сумма в валюте пользователя,<br>"status": статус,<br>"msg":"Произвольное сообщение о особенностях оплаты",

- 
- 
- 
- "method":"метод оплаты",<br>"haldler": "обработчик (системная информация)",<br>"haldler": "обработчик (системная информации (см. функцию \_createInvoice()\_)",<br>"txdata": "системная информация о транзакции (см. функцию \_createInvo
- 
- 

## **getInvoiceInfo**(1) — Получение информации о инвойсе

## Возвращает: Информация о инвойсе (JSON)

Аргументы:

### **invoice**(num) — Номер инвойса

#### Пример запроса:

- GET /billing/api/2.2/ffffffffff/getInvoiceInfo?id=1
- {"id": номер инвойса,<br>"owner":"владелец инвойса (кому выставлен)",
- 
- 
- "comission": комиссия,<br>"vat": HДС,<br>"amount": сумма в системной валюте (EUR),<br>"displayamount": сумма в валюте пользователя,
- "status": статус,<br>"msg":"Произвольное сообщение о особенностях оплаты",<br>"method":"метод оплаты",<br>"handler": "обработчик (системная информация)",
- 
- 
- "bllling\_data":"ФИО, адрес пользователя",<br>"txdata": "системная информация о транзакции (см. функцию \_createInvoice()\_)",<br>"clientdate":"дата выставления инвойса (время с часовым поясом клиента)",<br>"clientdate":"дата выставл
- 
- "validthru":"инвойс валиден до (время сервера)", "clientvalidthru": "инвойс валиден до (время с часовым поясом клиента)}

## **viewInvoice**(1) — Загрузить PDF-инвойс

Возвращает: Бинарный PDF-файл<br>Аргументы:

#### **invoice**(num) — Номер инвойса

Пример запроса:

GET /billing/api/2.2/ffffffffff/viewInvoice?params \_\_\_\_\_\_\_\_\_\_\_\_\_\_\_\_\_\_\_\_\_\_\_\_\_\_\_\_\_\_\_\_\_\_\_\_\_\_\_\_\_\_\_\_\_\_\_\_\_\_\_\_\_\_\_ %PDF-1.4\n1 0 obj\n<< BINARY PDF FILE

#### **deleteInvoice**(33) — Удаление инвойса

Возвращает: *true | false*<br>Аргументы:

Пример запроса:

true

GET /billing/api/2.2/ffffffffff/deleteInvoice?invoice=1  $\mathcal{L}_\text{max}$  and the contract of the contract of the contract of the contract of the contract of the contract of the contract of the contract of the contract of the contract of the contract of the contract of the contrac

## **Лицевые счета**

#### **updateAccount**(1) — Изменение параметров лицевого счета

Возвращает: *true | false*<br>Аргументы:

- 
- 
- account(num) Номер лицевого счета<br>balance(num) Баланс в валюте **запрашивающего** пользователя<br>overdraft(num) Кредитный лимит в валюте **запрашивающего** пользователя<br>refill allowed(num) Финансовые операции разрешены
- 
- 
- 
- 

! NB: пользователи <sup>с</sup> уровнем доступа выше 33 (администраторы) не могут менять баланс пользователей! Используйте функцию transferMoney()

#### Пример запроса:

GET /billing/api/2.2/ffffffffff/updateAccount?account=100000000&postpaid=1

true

#### **getAccounts**(22) — Получение списка лицевых счетов пользователей

Возвращает: Списо лицевых счетов и информация по ним (JSON)<br>Аргументы:

 $\bullet$  all(bool) — Показать лицевые счета клиентов реселлеров [false]

#### Пример запроса:

GET /billing/api/2.2/ffffffffff/getAccounts

- 
- 
- 
- 
- 
- [ {"account": номер лицевого счета,<br>"users":["cnucox", "nonbaosarene#", "на лицевом счете"],<br>"balance": баланс в системной валюте (EUR),<br>"displaybalance": баланс в валюте запрашивающего пользователя,<br>"overdraft": кредитны

### **getAccountInfo**(22) — Получение информации о лицевом счете

Возвращает: Информация о лицевом счете (JSON)<br>Аргументы:

#### **account**(num) — Номер лицевого счета

#### Пример запроса:

GET /billing/api/2.2/ffffffffff/getAccountInfo?account=100000000

\_\_\_\_\_\_\_\_\_\_\_\_\_\_\_\_\_\_\_\_\_\_\_\_\_\_\_\_\_\_\_\_\_\_\_\_\_\_\_\_\_\_\_\_\_\_\_\_\_\_\_\_\_\_\_ {"account": номер лицевого счета,

- "users":["список", "пользователей", "на лицевом счете"],<br>"balance": баланс в системной валюте (EUR),<br>"displaybalance": баланс в валюте запрашивающего пользователя,<br>"overdraft": кредитный лимит в системной валюте,
- 
- "displayoverdraft": кредитный лимит в валюте запрашивающего пользователя,<br>"displaycurrency":"€ (\$/pyб./и т.д.)",<br>"refill allowed": финансовые операции разрешены (0 запрещены, 1 разрешены, 2 верифицирован),<br>"postpaid

#### deleteAccount<sup>(22)</sup> — Улаление лицевого счета

Возвращает: *true | false*<br>Аргументы:

**account**(num) — Номер лицевого счета

#### Пример запроса:

GET /billing/api/2.2/ffffffffff/deleteAccount?account=100000000 true

# **Доступ к API**

### **getKey**(33) — Получение данных API-ключа

Возвращает: Информацию о API-ключе (JSON) Аргументы:

**name**(string) — Идентфикатор API-ключа

Пример запроса:

- 
- GET /billing/api/2.2/ffffffffff/getKey?name=TESTKEY1<br>"maintenance":"Дата последнего тех.обслуживания (для системных целей)",<br>"auth by":"Авторизация по",<br>"disname":"DNS-ммя (для SIP-серверов)",<br>"sosnce":"IPS-ммя (для SIP-с

#### **getKeys**(33) — Получение списка

Возвращает: Список API-ключей (JSON) Аргументы: — Пример запроса: GET /billing/api/2.2/ffffffffff/getKeys [{"maintenance":"Дата последнего тех.обслуживания (для системных целей)",<br>"auth by":"Авторизация по",<br>"dnsname":"DNS-имя (для SIP-серверов)",<br>"source":"IP-адрес или маска (\*.\*.\*.\*)",<br>"name":"Идентификатор ключа",<br>"name":" Возвращает: true / false Аргументы:

- $\begin{tabular}{l} \textbf{name} (string) \textcolor{red}{=}\textcolor{black}{Mnem} \textbf{H} \textbf{e} \textbf{B} \textbf{B} \textbf{B} \textbf{B} \textbf{B} \textbf{C} \textbf{B} \textbf{B} \textbf{B} \textbf{B} \textbf{B} \textbf{B} \textbf{B} \textbf{C} \textbf{B} \textbf{B} \textbf{C} \textbf{B} \textbf{B} \textbf{C} \textbf{B} \textbf{C} \textbf{B} \textbf{B} \textbf{C} \textbf{B} \textbf{B} \textbf{C} \textbf{B$
- 
- 
- 
- 

Пример запроса:

GET /billing/api/2.2/ffffffffff/addKey?params \_\_\_\_\_\_\_\_\_\_\_\_\_\_\_\_\_\_\_\_\_\_\_\_\_\_\_\_\_\_\_\_\_\_\_\_\_\_\_\_\_\_\_\_\_\_\_\_\_\_\_\_\_\_\_ answer example

#### **updateKey**(33) — Изменение данных API-ключа

Возвращает: *true | false*<br>Аргументы:

- **name**(string) Идентификатор API-клиента
- auth\_by(string) Авторизация по (id,username,sip\_extension,msisdn,iccid...)<br>source(string) IP-адрес (или маска)<br>apikey(string) API ключ
- 
- 
- accessleve|(num) Уровень доступа (0 для клиентских ключей)<br>default\_user(string) Привязанный пользователь<br>allowed\_methods(string) Разрешенные к исполнению методы<br>secure\_only(num) Запросы только по *https://*<br>enable
- 

Пример запроса:

GET /billing/api/2.2/ffffffffff/updateKey?name=TESTKEY1&secure\_only=1

**revokeKey**(33) — Отзыв API-ключа

Возвращает: true / false Аргументы:

**name**(string) — Идентификатор API-клиента

Пример запроса:

GET /billing/api/2.2/ffffffffff/revokeKey?name=TESTKEY1 true

## **GSM**

## **gsmRequest**(0) — Запрос к GSM-обработчику

Возвращает: *зависит от обработчика*<br>Аргументы:

**provider**(string) — Имя обработчика (размещенного в директории **inc/gsm/**) action(string) — Название субпрограммы для вызова (в ином случае — вызывается Default) Пример запроса:

POST /billing/api/2.2/ffffffffff/gsmRequest

 $\overline{ab}$ 

## **SIM-карты**

**getSIMList**(1) — Получение списка SIM-карт

Возвращает: Список SIM-карт (JSON) Аргументы:

all(bool) — Показать все доступные SIM-карты (в том числе, неактивные) *[true]*<br>own(bool) — Показать только SIM-карты, принадлежащие текущему пользователю *[false]* 

Пример запроса:

GET /billing/api/2.2/ffffffffff/getSIMList

\_\_\_\_\_\_\_\_\_\_\_\_\_\_\_\_\_\_\_\_\_\_\_\_\_\_\_\_\_\_\_\_\_\_\_\_\_\_\_\_\_\_\_\_\_\_\_\_\_\_\_\_\_\_\_ [{"allow\_direct\_sms": Разрешить прямые SMS в обход сети Narayana, "msisdn": MSISDN (номер абонента),<br>"owner":"Владелец SIM-карты",<br>"lastnetworkdate":"Дата последней регистрации в сети",<br>"iccid":"ICCID SIM-карты",<br>"puk1":PUK1-код, "puk2":PUK2-код,<br>"callback\_cid":CallerID для Callback,<br>"sip\_extension":SIP-профиль,<br>"provider":"Провайдер (обработчик)",<br>"enabled": Состояние SIM-карты (1/0),<br>"lastnetwork":МССМЮС сети}, ...]

### **getSIMInfo**(1) — Получение информации о SIM-карте

Возвращает: Информация о SIM-карте (JSON)<br>Аргументы:

```
iccid(string) — ICCID SIM-карты
```
Пример запроса:

GET /billing/api/2.2/ffffffffff/getSIMInfo?iccid=89372 {"allow\_direct\_sms": Разрешить прямые SMS в обход сети Narayana,<br>"msisdn": MSISDN (номер абонента),<br>"owner":"Владелец SIM карты",<br>"lastnetworkdate":"Дата последней регистрации в сети",<br>"pukz":PUKJ-roA,<br>"cicid":"КССD SIM-к

## **bindSIM**(1) — Инициация процесса привязки SIM-карты

Возвращает: *true | false*<br>Аргументы:

- **iccid**(string) ICCID SIM-карты **puk1**(string) PUK1-код **puk2**(string) PUK2-код
- Пример запроса:

GET /billing/api/2.2/ffffffffff/bindSIM?iccid=89372&puk1=1111&puk2=2222

## **unbindSIM**(1) — Инициация процесса отвязки SIM-карты

Возвращает: true / false Аргументы:

- **iccid**(string) ICCID SIM-карты
- Пример запроса:

GET /billing/api/2.2/ffffffffff/unbindSIM?iccid=89372  $\mathcal{L}_\text{max}$  and the contract of the contract of the contract of the contract of the contract of the contract of the contract of the contract of the contract of the contract of the contract of the contract of the contrac true

**updateSIM**(1) — Обновление параметров SIM-карты

Возвращает: *true | false*<br>Аргументы:

- **iccid**(string) ICCID SIM-карты owner(string) Владелец SIM-карты
- 
- puk1(string) PUK1-код puk2(string) PUK2-код
- 
- sip\_extension(string) Используемый SIP-профиль<br>callback\_cid(string) CallerID для Callback<br>directsms(num) Разрешить прямые SMS в обход сети Narayana (0 нет, 1 да)<br>enabled(num) Активация SIM-карты (0 выключена

Пример запроса:

GET /billing/api/2.2/ffffffffff/updateSIM?iccid=89372&sip\_extension=12345 \_\_\_\_\_\_\_\_\_\_\_\_\_\_\_\_\_\_\_\_\_\_\_\_\_\_\_\_\_\_\_\_\_\_\_\_\_\_\_\_\_\_\_\_\_\_\_\_\_\_\_\_\_\_\_

true

## **addSIM**(33) — Добавление SIM-карты

Возвращает: *true | false*<br>Аргументы:

- 
- 
- **provider**(string) Провайдер (обработчик)<br>**msisdn**(string) MSISDN (абонентский номер) SIM-карты)<br>**iccid**(string) ICCID/IMSI (уникальный номер SIM-карты)<br>puk2(string) PUK2-код (необходим для активации)<br>puk2(string)

Пример запроса:

GET /billing/api/2.2/ffffffffff/addSIM?provider=test&msisdn=111&iccid=89372&puk1=0000&puk2=0000

```
\frac{1}{1}
```
## **deleteSIM**(33) — Удаление SIM-карты

Возвращает: *true | false*<br>Аргументы:

**iccid**(string) — ICCID SIM-карты

Пример запроса:

GET /billing/api/2.2/ffffffffff/deleteSIM?iccid=89372

true

## **notifySIM**(50) — Отправка SMS-сообщения на SIM-карту

Возвращает: *true | false*<br>Аргументы:

- 
- **sim**(string) ICCID SIM-карты **from**(string) Номер отправителя **text**(string) Текст сообщения

Пример запроса:

GET /billing/api/2.2/ffffffffff/notifySIM?sim=89372&from=111&text=hello+world  $\mathcal{L}_\text{max}$  and the contract of the contract of the contract of the contract of the contract of the contract of the contract of the contract of the contract of the contract of the contract of the contract of the contrac

true

# **Техническое обслуживание**

**asteriskRequest**(22) — Запрос к АТС

Возвращает: Ответ АТС Аргументы:

- 
- **asterisk**(string) IP-адрес АТС **destination**(string) Назначение запроса (к примеру, **interface**) **process**(string) Первый аргумент (обычно, название метода) params(string) Параметры запроса
- 

Пример запроса:

GET /billing/api/2.2/ffffffffff/asteriskRequest?asterisk=127.0.0.1&destination=sipreload&process=sipreload \_\_\_\_\_\_\_\_\_\_\_\_\_\_\_\_\_\_\_\_\_\_\_\_\_\_\_\_\_\_\_\_\_\_\_\_\_\_\_\_\_\_\_\_\_\_\_\_\_\_\_\_\_\_\_ ok

## **updateDialplan**(33) — Обновление версии диалплана

# Возвращает: OK <версия dialplan> Аргументы:

**asterisk**(string) — IP-адрес АТС **url**(string) — URL файла dialplan, где слэш **/** заменен тильдой **~**

#### Пример запроса:

GET /billing/api/2.2/ffffffffff/updateDialplan?asterisk=127.0.0.1&url=localhost~dialplan \_\_\_\_\_\_\_\_\_\_\_\_\_\_\_\_\_\_\_\_\_\_\_\_\_\_\_\_\_\_\_\_\_\_\_\_\_\_\_\_\_\_\_\_\_\_\_\_\_\_\_\_\_\_\_ OK 0082R20170626\_205

### **restoreDialplan**(33) — Откат версии диалплана к предыдущей

Возвращает: OK <версия dialplan> Аргументы:

# **asterisk**(string) — IP-адрес АТС

Пример запроса:

#### GET /billing/api/2.2/ffffffffff/restoreDialplan \_\_\_\_\_\_\_\_\_\_\_\_\_\_\_\_\_\_\_\_\_\_\_\_\_\_\_\_\_\_\_\_\_\_\_\_\_\_\_\_\_\_\_\_\_\_\_\_\_\_\_\_\_\_\_ OK 0082R20170626\_205

Возвращает: *true | false*<br>Аргументы:

**asterisk**(string) — IP-адрес АТС **url**(string) — URL файла interface, где слэш **/** заменен тильдой **~**

## Пример запроса:

true

GET /billing/api/2.2/ffffffffff/updateInterface?asterisk=127.0.0.1&url=localhost~interface \_\_\_\_\_\_\_\_\_\_\_\_\_\_\_\_\_\_\_\_\_\_\_\_\_\_\_\_\_\_\_\_\_\_\_\_\_\_\_\_\_\_\_\_\_\_\_\_\_\_\_\_\_\_\_ OK 0.12.4

**doMaintenance**(90) — Провести регулярные процедуры в БД (курсы валют, инвойсы, DID-номера и пр.)

## Возвращает: *true | false*<br>Аргументы: Пример запроса:

GET /billing/api/2.2/ffffffffff/doMaintenance \_\_\_\_\_\_\_\_\_\_\_\_\_\_\_\_\_\_\_\_\_\_\_\_\_\_\_\_\_\_\_\_\_\_\_\_\_\_\_\_\_\_\_\_\_\_\_\_\_\_\_\_\_\_\_